# **DrakX ##########**

 $Mαγεια$  #########

# Ömageja

ののののののののののののののののののののの のののののののののののの のの-のの 3.0 ののののの [https://creativecommons.org/](http://creativecommons.org/licenses/by-sa/3.0/)  $\lambda$ ιχενσεσ/βψ-σα/3.0/ [ηττπ://χρεατισεχομμονσ.οργ/λιχενσεσ/βψ-σα/3.0/] ############

> ΗΗΗΗΗΗΗ ΝεοΔοχ [ηττπ://ωωω.νεοδοχ.βιζ] #########  $\# Xαλενχο XMΣ$  [ηττπ://ωωω.χαλενχο.χομ]  $\# \# \# \# \# \# \# \# \# \#$

 $\mu$  $\frac{HHH}{HHH}$  [ηττπσ://ωικι.μαγεια.οργ/εν/Δοχυμεντατιον τεαμ]  $HHHHHHHHHHHHH$ 

# $Δρακ<sup>Σ</sup>$  ###########

# $##$

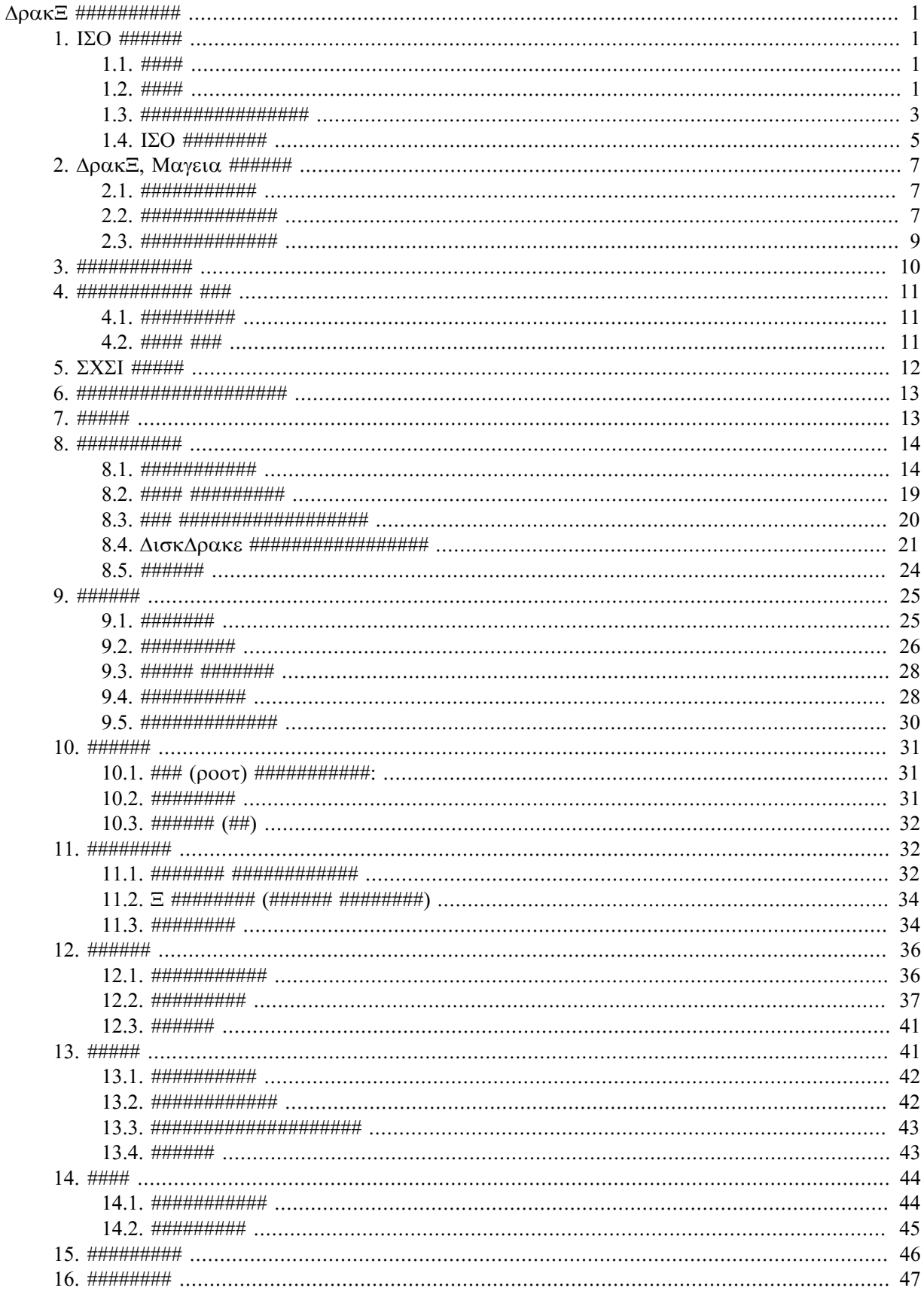

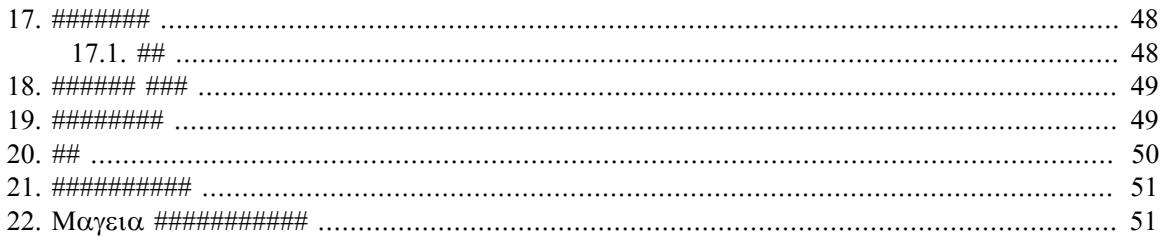

###

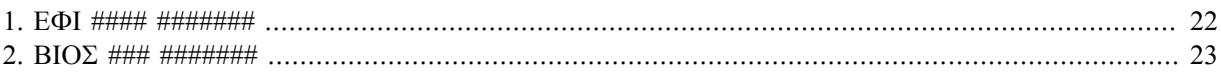

# <span id="page-5-0"></span> $\Delta$ O $\alpha$ K $\Xi$  #########

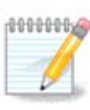

のののののののののののののののののののののののののののののののののののののののののののののののののののののののののののののののののののののののののののの ののののののののののののののののの

# <span id="page-5-1"></span>*1. ISO ######*

<span id="page-5-2"></span>*1.1. ####*

 $M\alpha$  and  $\Omega$  and  $\Omega$  and  $\Omega$  are contributed the conductance of the matter conductance of the  $N$ 

################

- の ののののの のののののの: のののののののののののののののののののののののののののののののののののののののののののののののののののののののののののののののののののののののの ############
- の ののの のののの: ののののののののののののののののののののののののののののののののののののののの Mageia ののののののののののののののののの のののののののののののの ののののののののののののののののののののの のののののののの ののののののののののののののののののののの

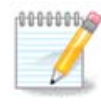

ののの のののののののののののの ののののののののののののののののののののののののののののののののののののの

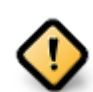

ののの ISO ののののののの のののののののののののののののののののののののののの Mageia ののののののののののののののののののののののののの ####

の ののの のののののの: DrakX のののののののののののののDrakX-installer-stage2 ののののののののののののののののののののののののののののののののののの ののののののののののののののののの ISO のののののののののののののののの PC のののの のののの, のののの のののの, のののの のののののの, のののののののののののの #######

のののののののののののののの (100 MB のの) ののDVD ののののののののののののののののののののののの, DVD ののののののの PC ののののののの, USB の ののののののののののののののののののののの

のののののののののののののののののののの

#### <span id="page-5-3"></span>*1.2. ####*

#### *1.2.1. ##*

のののののののののの Mageia ののののののののののののののののののの ISO のののの のののののののののののののののののの ISO のののののののののののののののののの  $\#\left(\Delta \zeta \Delta, Y \Sigma B \# \# \# \# \# \# \right) \# \# \#$ 

Mαγεια # IΣΟ  $\frac{HHHH}{H}$  [ηττπ://ωωω.μαγεια.οργ/φα/δοωνλοαδσ/]#########

#### *1.2.2. ##### ###### ####*

#### *1.2.2.1. #####*

 $#$  #### ΙΣΟ # ΔρακΞ ########## ##############

- の のののののののの のののののののののののののののののののののののののの Mageia のののののののののののののののののののの
- の 32 のののの 64 ののののののののののののののののののののののの
- の ののののののののののののののののののののののの: Rescue System, Memory Test, Hardware Detection Tool
- の の DVD のののののののののののののののののののののののののののののの
- の ののののののののののののののののののののののののののののののののののののの

#### *1.2.3. ### ####*

#### *1.2.3.1. #####*

- の のののののののののの Mageia のののののののの のののののののののののののののののののの
- の ののの ののののののののののののののののののの
- の の ISO のののののののののののの (Plasma, GNOME, Xfce) のののののののののの
- の 32 のののの 64 ののののののののののののののののののののののの
- の ののののののののののののののののののののののの

#### *1.2.3.2. ### DVD Plasma*

- の Plasma のののののののののののののののの
- # ##################
- の 64 ののののののののののののののの

#### *1.2.3.3. ### DVD GNOME*

- の GNOME のののののののののののののののの
- # #################
- の 64 ののののののののののののののの

#### *1.2.3.4. ### DVD Xfce*

- の Xfce のののののののののののののののの
- # #################
- $#$  32 #### 64 ######################

#### *1.2.4. ### ###### ####*

#### *1.2.4.1. #####*

- の 32 のののの 64 ののののののののののののののののののののののの
- の のののののののののののののののののののののの

#### *1.2.4.2. netinstall.iso*

#### の ののの ののののののののののののののののののののののののののののののののののののののののののののののののののの

#### *1.2.4.3. netinstall-nonfree.iso*

の ののののののののののの (のののののののののののののののの) のののののののののののののののののののののののののの

## <span id="page-7-0"></span>*1.3. ################*

#### *1.3.1. ######*

ISO ののののののののののののののの http のののの BitTorrent ののののののののののののののののののののののののののののののののののののののののののののののの のののののののののののののののののののののの

http のののののののののののののののののののののののののののののの

md5sum, sha1sum, sha512sum (のののの) の ISO のののののののののののののののののののののののののののののののののののののの (のののののの) ののの ののののののののののののの

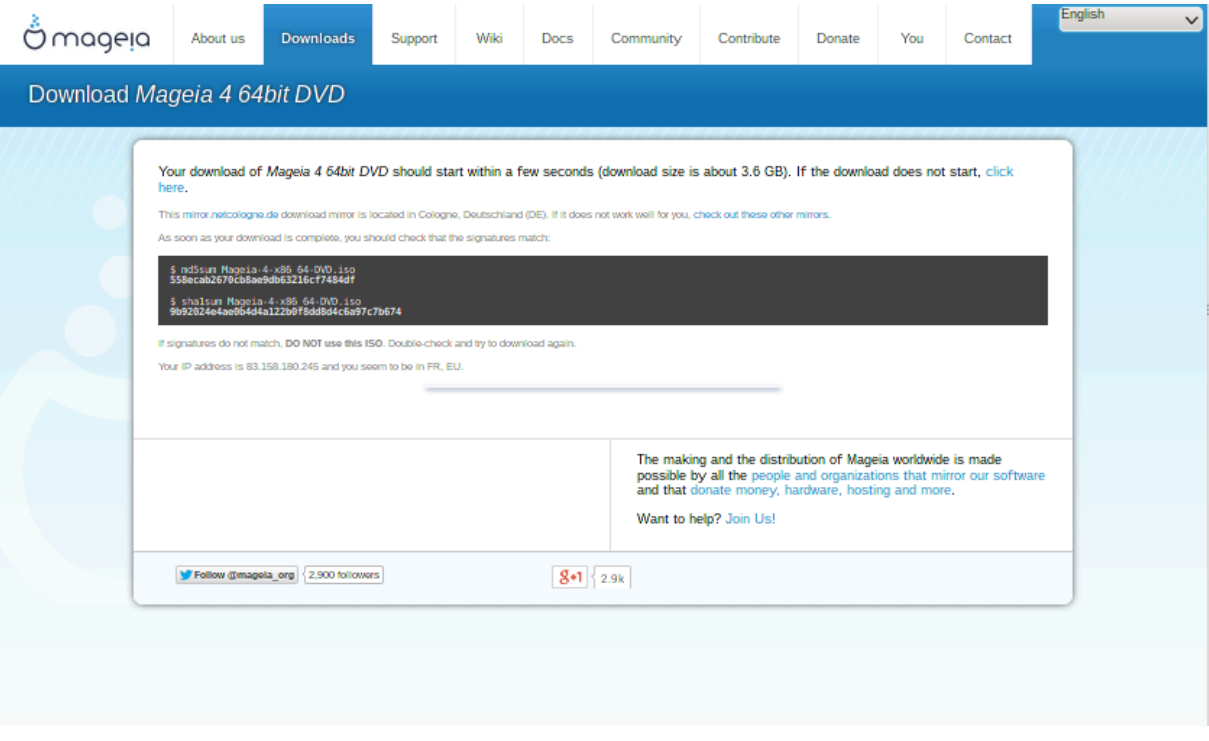

のののののののののISO のののののののののののののののののののののの:

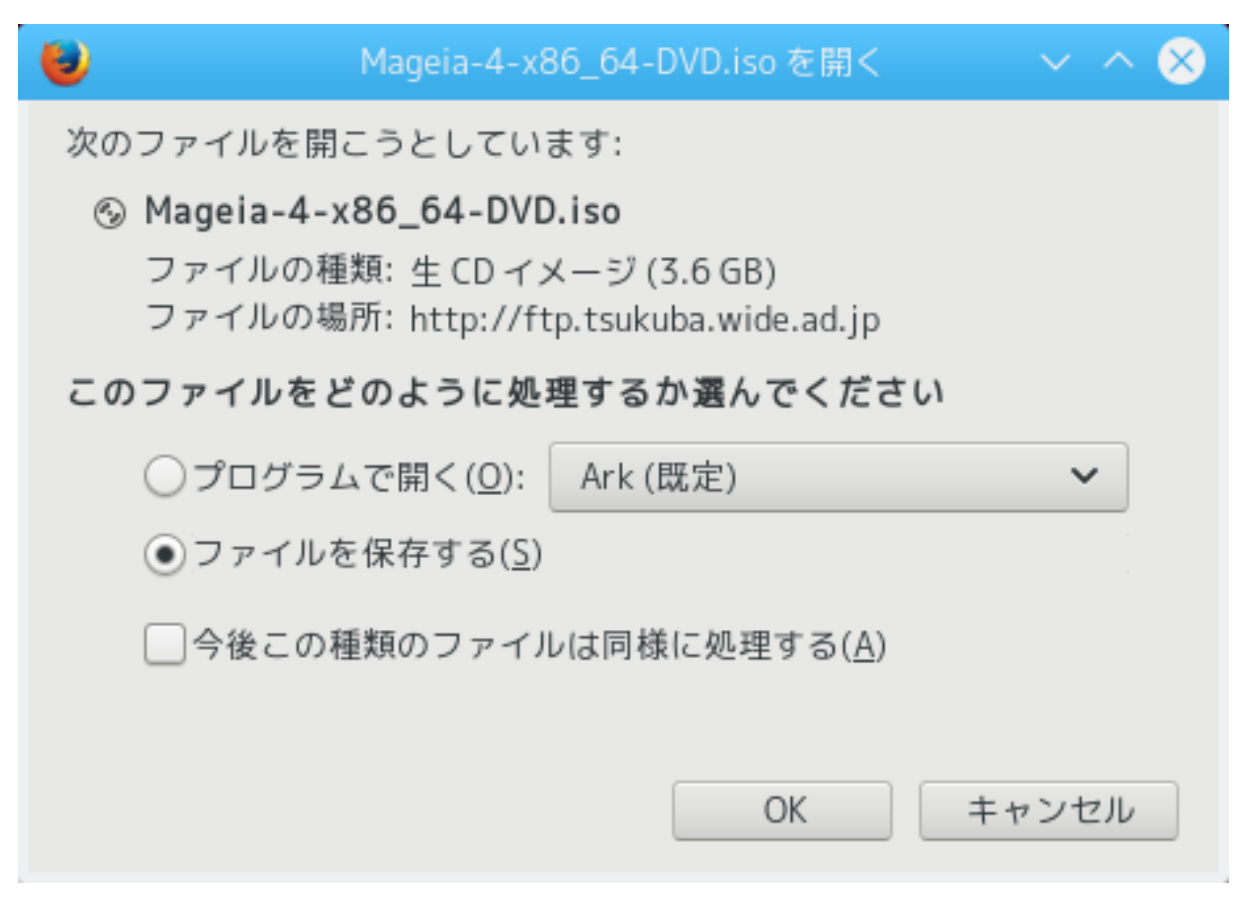

###############OK ##########

*1.3.2. #######################*

ののののののののののののののののののののののののののののののののののののののののののののののののののののののの ISO ののののののののののののののののの ISO のののののの のののののののののののののののののののののののののISO のののののののののののののののののののののののののののののののののののののの BitTorrent のののののののの ####

 $HHHHHHHHHHH$  ISO  $HHHHHHHHHHHHHHHHHHHHHHH$  (poot  $HHHHHHHHHH$ ) $HHHHHHHH$ :

- # μδ5συμ ################: μδ5συμ πατη/το/τηε/ιμαγε/φιλε.ισο
- の sha1sum ののののののののののののののの: sha1sum path/to/the/image/file.iso
- の sha512sum ののののののののののののののの: sha512sum path/to/the/image/file.iso

 $\#$ :

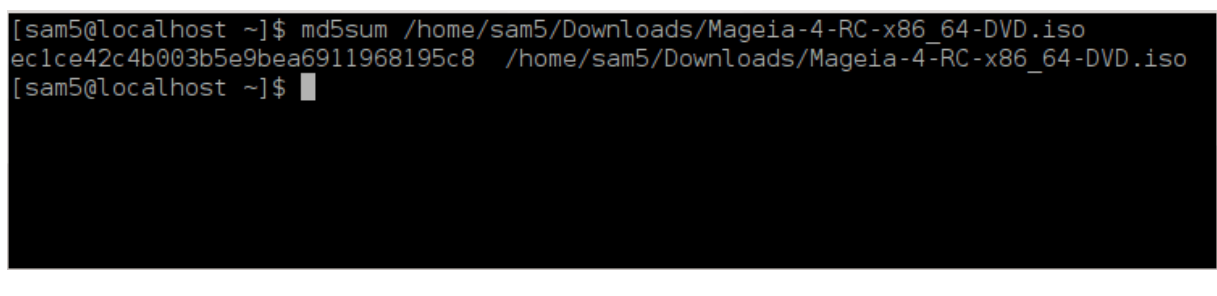

のののののの (のののののののののののののののののの) の Mageia のののののののの ISO ののののののののののののの

## <span id="page-9-0"></span>*1.4. ISO ########*

ののののの ISO の CD の DVD ののののののののの USB ののののののののののののののののののののののののののののののののののののののののののののののののののののの ###

## *1.4.1. ISO # CD/DVD ###*

 $\mu$  $[\eta \tau \tau \pi \sigma]/\omega \kappa \iota \mu \alpha \gamma \epsilon \iota \alpha.$ οργ/εν/Ωριτινγ ΧΔ ανδ ΔςΔ ιμαγεσ] ###########

#### *1.4.2. ISO # USB ##########*

 $\#HHH$  Mayeia  $\#T$  ISO  $\#HHHHHHHHHHHHHH$  YSB  $\#HHHHHHHHHHHH$  Mayeia Dollar Dubble Dubble Dubble Dubble  $\Gamma$ #####

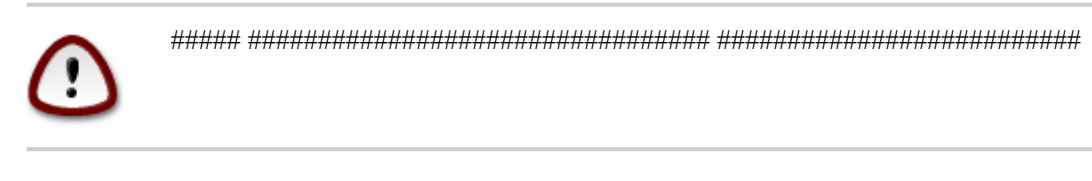

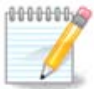

のののののののの のののののののののののののの Mageia の ISO のののののののののののののののの

 $\#$ ####8 $\Gamma$ B  $\#$  Y $\Sigma$ B ####### 4 $\Gamma$ B  $\#$  I $\Sigma$ O ############### 4 $\Gamma$ B + 4 $\Gamma$ B + 4 $\Gamma$ B + 4 $\Gamma$ B + 4 $\Gamma$ B + 4 $\Gamma$  $\mu$ ############

#### *1.4.2.1. Mageia ######## ########*

IσοΔυμπερ [ηττπσ://ωικι.μαγεια.οργ/εν/ΙσοΔυμπερ Ωριτινγ ΙΣΟ ιμαγεσ ον ΥΣΒ στιχκσ] ###### #### ###########

*1.4.2.2. Windows ######## ########*

############

- # Pυφυσ [ηττπ://ρυφυσ.ακεο.ιε/?λοχαλε=εν ΥΣ] υσινγ τηε ∀ΙΣΟ ιμαγε∀ οπτιον
- # Ωιν32 Δισκ Ιμαγερ [ηττπ://σουρχεφοργε.νετ/προφεχτσ/ωιν32δισκιμαγερ]

#### *1.4.2.3. GNU/Linux ########## ########*

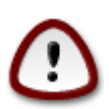

ののののののののののののののの \*のの\* のののののののののののののののののののののののののののののののののののののののののの

- $1.$  ########
- 2.  $\sigma v \frac{1}{2}$   $\sigma v \frac{1}{2}$   $\sigma v \frac{$

```
[sam5@localhost ~]$ su -
Password:
[root@localhost ~]#
\lceil \text{root@localhost} \rceil#
\lceil \text{root@localhost} \rceil#
```
- 3. USB ののののののののののの のののののののののののののののの (ののののののののののののののののののののののののののののののののののののの ののののののののののの  $\# \# \# \# \# \# \# \# \# \# \# \mathcal{H}$
- 4.  $\# \# \# \phi \delta \iota \sigma \kappa \lambda \# \# \# \# \#$

```
[root@localhost ~]# fdisk -l
Disk /dev/sda: 298.1 GiB, 320072933376 bytes, 625142448 sectors
Units: sectors of 1 * 512 = 512 bytes
Sector size (logical/physical): 5\overline{1}2 bytes / 4096 bytes
I/O size (minimum/optimal): 4096 bytes / 4096 bytes
Disklabel type: dos
Disk identifier: 0x000db4bf
Partition 3 does not start on physical sector boundary.
Device
                                              Id System
          Boot
                   Start
                               End
                                      Blocks
/dev/sdal
                    2048 21256191 10627072 83 Linux
                21256192 63528959 21136384 83 Linux
/dev/sda2
                63530964 625137344 280803190+ 5 Extended
dev/sda3
dev/sda5
                                    10671104 83 Linux
                63531008 84873215
dev/sda6
                84875264 127016959 21070848 83 Linux
              127019008 135985151
                                     4483072 82 Linux swap / Solaris
dev/sda7
dev/sda8
              135987200 198598655 31305728 83 Linux
              198600704 471588863 136494080 83 Linux
dev/sda9
dev/sda10
              471590912 496777994 12593541+ 83 Linux
dev/sdall
               496781312 504955079
                                     4086884 82 Linux swap / Solaris
dev/sda12
               504958976 625137344 60089184+ 83 Linux
Disk /dev/sdb: 7.5 GiB, 8011087872 bytes, 15646656 sectors
Units: sectors of 1 * 512 = 512 bytes
Sector size (logical/physical): 512 bytes / 512 bytes
I/O size (minimum/optimal): 512 bytes / 512 bytes
Disklabel type: dos
Disk identifier: 0x15005631End Blocks Id System
Device
         Boot Start
/dev/sdb1 *
                      7598079 3799039+ 17 Hidden HPFS/NTFS
[root@localhost ~}]
```
5.  $\mu$ нни YSB <del>инининининининин</del> (<del>ининининин үнининининининин</del> /dev/sdb ##8FB # YSB ########

のののののdmesg のののののののののののののののののののののののののののののののの sd ののののののののののののののののの sdd ののののののののののののののののの  $\#$ ## $2$ FB  $\#$ ############:

**[72594.604531] usb 1-1: new high-speed USB device number 27 using xhci\_hcd [72594.770528] usb 1-1: New USB device found, idVendor=8564, idProduct=1000 [72594.770533] usb 1-1: New USB device strings: Mfr=1, Product=2, SerialNumber=3 [72594.770536] usb 1-1: Product: Mass Storage Device [72594.770537] usb 1-1: Manufacturer: JetFlash [72594.770539] usb 1-1: SerialNumber: 18MJTWLMPUCC3SSB [72594.770713] usb 1-1: ep 0x81 - rounding interval to 128 microframes, ep desc says 255 microframes [72594.770719] usb 1-1: ep 0x2 - rounding interval to 128 microframes, ep desc says 255 microframes [72594.771122] usb-storage 1-1:1.0: USB Mass Storage device detected [72594.772447] scsi host8: usb-storage 1-1:1.0 [72595.963238] scsi 8:0:0:0: Direct-Access JetFlash Transcend 2GB 1100 PQ: 0 ANSI: 4 [72595.963626] sd 8:0:0:0: [sdd] 4194304 512-byte logical blocks: (2.14 GB/2.00 GiB) [72595.964104] sd 8:0:0:0: [sdd] Write Protect is off [72595.964108] sd 8:0:0:0: [sdd] Mode Sense: 43 00 00 00 [72595.965025] sd 8:0:0:0: [sdd] No Caching mode page found [72595.965031] sd 8:0:0:0: [sdd] Assuming drive cache: write through [72595.967251]** *sdd***: sdd1 [72595.969446] sd 8:0:0:0: [sdd] Attached SCSI removable disk**

6.  $\# \# \# \# \# \# \# \# \# \# \mathbb{R}$  is  $\phi = \pi \alpha \tau \eta / \tau o / \tau \eta \varepsilon / \Gamma \Sigma O / \phi \iota \lambda \varepsilon$  of  $\phi = / \delta \varepsilon \varpi / \sigma \delta X$   $\delta \sigma = 1M$ 

*X* ののののののののののののののの: /dev/sdd のの

#: dd if=/home/user/Downloads/Mageia-6-x86\_64-DVD.iso of=/dev/sdd bs=1M

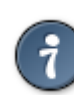

 $\mu$  in the input of  $\mu$  in  $\mu$  in the observation of  $\mu$  is  $\mu$  in the sum of  $\mu$  in the sum of  $\mu$  in the sum of  $\mu$  is  $\mu$  is  $\mu$  is  $\mu$  is  $\mu$  is  $\mu$  is  $\mu$  is  $\mu$  is  $\mu$  is  $\mu$  is  $\mu$  is  $\mu$  is  $\mu$ 

- 7. #############: σψνχ
- 8. ののののののののののののののの USB のののののののののののののののの

# <span id="page-11-0"></span>*2. DrakX, Mageia ######*

のののの GNU-Linux ののののののののののののののののののののMageia のののののののののののののののののののののののののののののののののののののののののののの #########

#### <span id="page-11-1"></span>*2.1. ###########*

- の ののののののののののののののののののののののののの のののののののののののののののののののののの
- の のののののののののののののののののののののののののののののののののののののののののののののののののののののののの
- の のののののののののののののののののののののののののののののののののののののののののののの

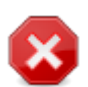

のののののののののののののののののののののののののののののののののののののののののののののののののののののののののののののののののののののののののののの のののののののののののののののののののののののののののののののののののののののののののののののののののののののののののののののののののののののののののの ###

 $\#HHHHHHHHHHHHHHHTHHTHAT_{D}$ trl+Alt+ $\Delta$ t+Alt+ $\Delta$ trl+Alth+F2 # $H$ H $HHHHHHHHHHHHHHHHHH$ Xto $\lambda$ t+ $\Delta$ ε $\lambda$ ετε  $\#$ ############

## <span id="page-11-2"></span>*2.2. #############*

のののののの のののののののののののののののののののののののののののののののののののののののののの Legacy (BIOS) の UEFI のののののののののののののの

のののののののののののののののののののののののののののののののののののののののののののののののののののののののののののののの

## *2.2.1. Legacy (BIOS) ####*

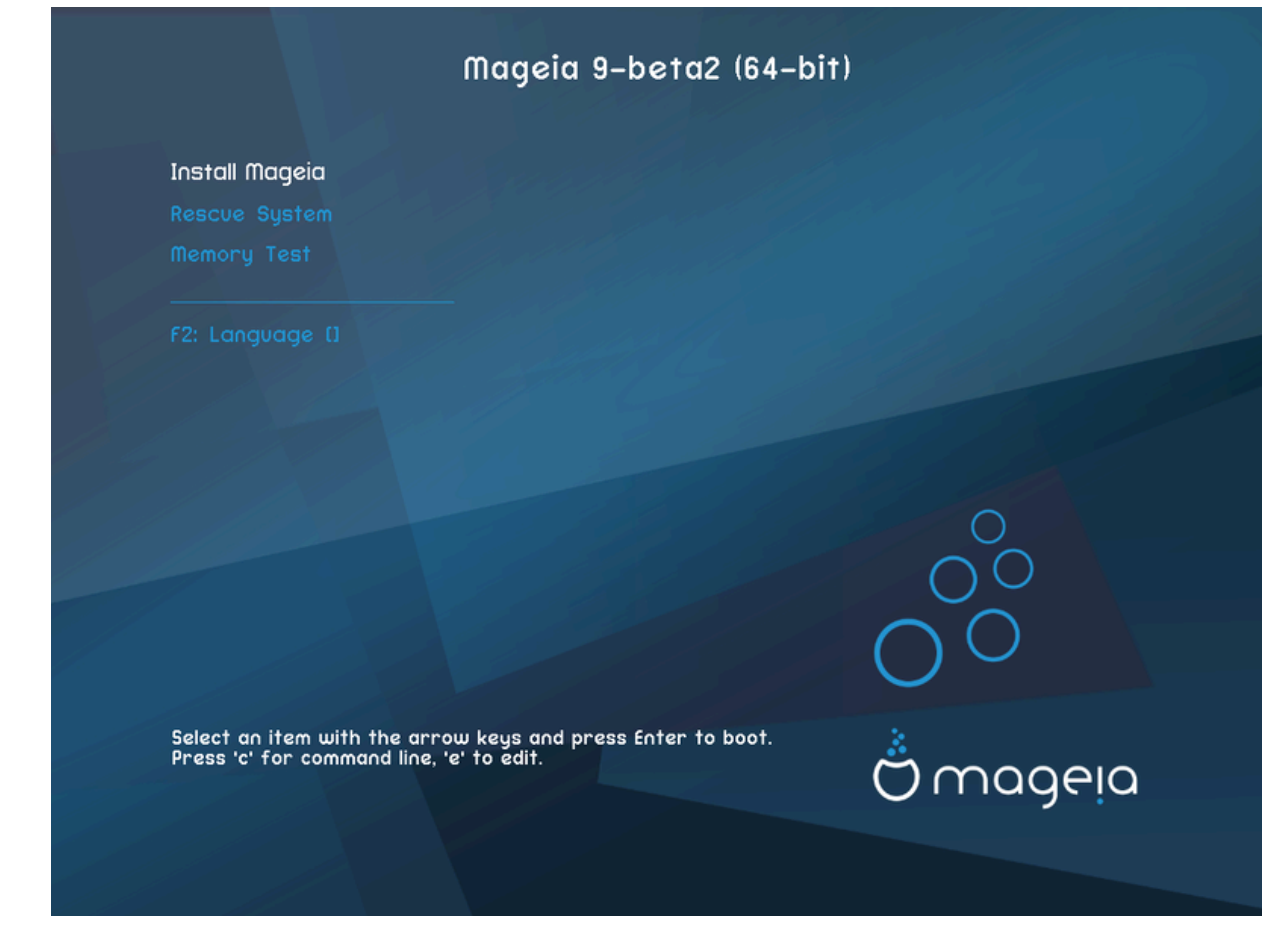

#### *####*

 $#$  Μαγεια  $\#$ ######

Mayeia  $M$ 

# #######

のののののののののののののののの Mageia のののののののののののののののの Windows のののののののののののののののの

 $#$  #######

 $HHHHHHHHHHHHHHHHHHHHHHHHHHHHHHHHHHHHHHHHHHHHHHHHHHHHHHH$ 

 $#$   $\Phi$ 2: ##

Ф2 ##############

#### *2.2.2. UEFI ####*

のののののののe のののののののののののののののののののののののののののののののののののののののののEsc のののののののののののののののののF10 のののののののののののの #####

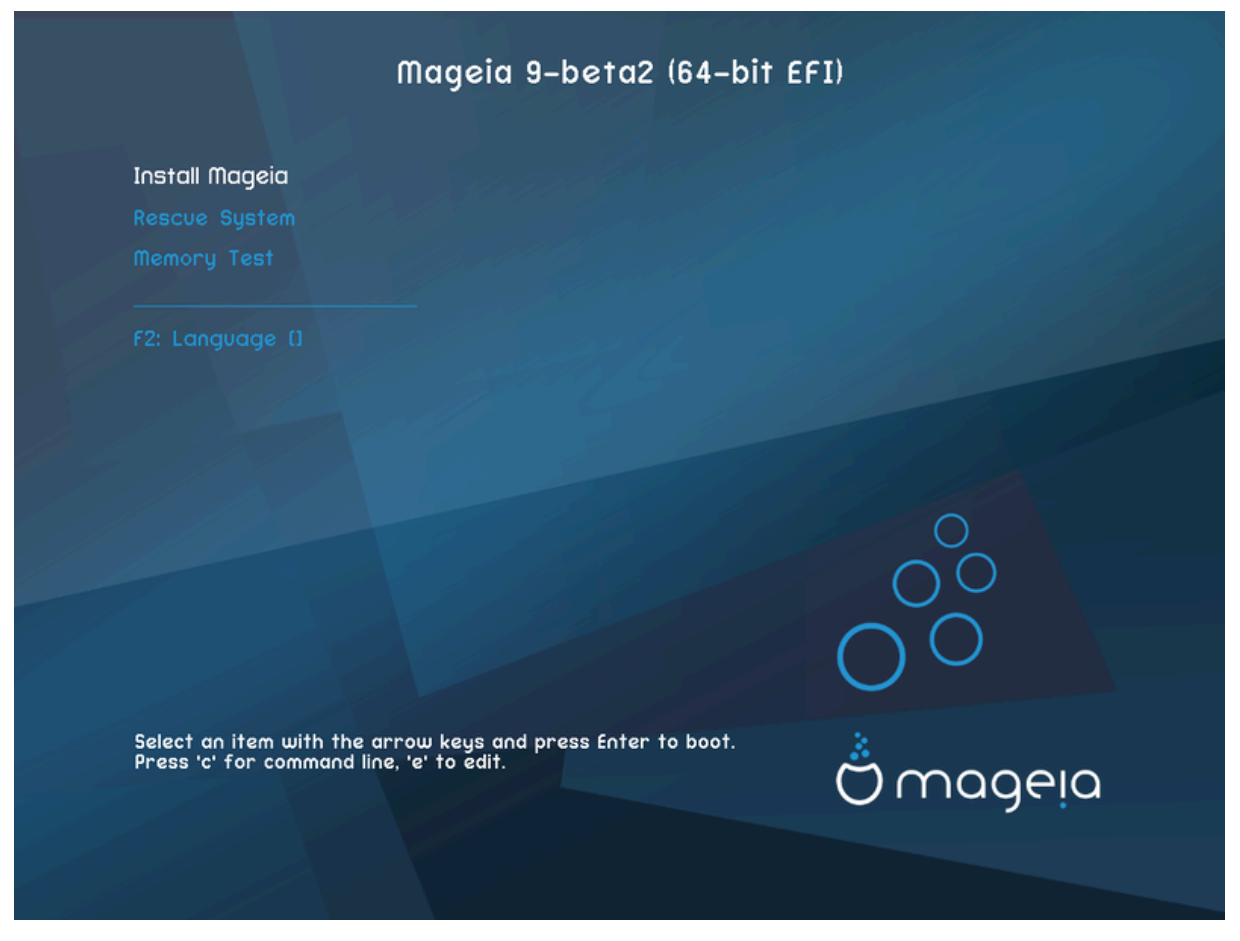

*####*

- # ######: ##############
- $#$  #H:  $#$  #H=  $#$  +  $#$  +  $#$  +  $#$  +  $\theta$  +  $\theta$
- $\# \Phi$ 2: ##:  $\Phi$ 2 ################

USB ののののののののののののののののののののののののののののののののののののの"USB" のののののののののののののののの

# <span id="page-13-0"></span>*2.3. #############*

#### *2.3.1. ###### ###############*

- の のののののののののののののののののののののののののののののののののののののの ののののののののののののののののののののののののvgalo のののののののののののののののの #####
- の のののののののののののののののののののののののののののののののののののののののののののののののののの ののの のののののののののののののののののののののののののののののの  $\#HHHHHH$  Eqy  $\#HHH$  ENTEP  $\#HHHHHHH$ ####boot:  $\#HHHHHHHHHHHHHHHHH$  tezt  $\#HHHHH$  ENTEP  $\#HHHHHH$ ###################################

#### *2.3.2. ##############*

のののののののののののののののののののののののののののののののののののののののののののののののののののののののののののののののののののののののののののののののののののののの のののののののののののの noauto のののののののののののののののののののののののののののののののののののののののののののののの

#### *2.3.3. RAM ###*

 $\mu$ ののののののののの*xxx* ののののの RAM のののののののののののの mem=256M の 256MB の RAM ののののののの

#### *2.3.4. ###### #######*

Microsoft Windows のののの ののののの#####のののの######ののののののののののののののののののの Mageia のののののののののの のののののののの##### ののののののののののMicrosoft のののののののののののののののの: [https://web.archive.org/web/http://](https://web.archive.org/web/http://technet.microsoft.com/ja-jp/library/cc776315.aspx)  $\tau$ εγηνετ.μιγροσοφτ.γομ/φα-φπ/λιβραρψ/γγ776315.ασπξ

# <span id="page-14-0"></span>*3. ###########*

- の ののののののののののののののののののののののののののののののののののMageia のののののののののののののののののののののののののののののののののの
- の ののののののののののののののののののののののののののの (のののののの) ののののののののののののののののののののののののののののののののののののののののののののののののの ののののののののののののののののの

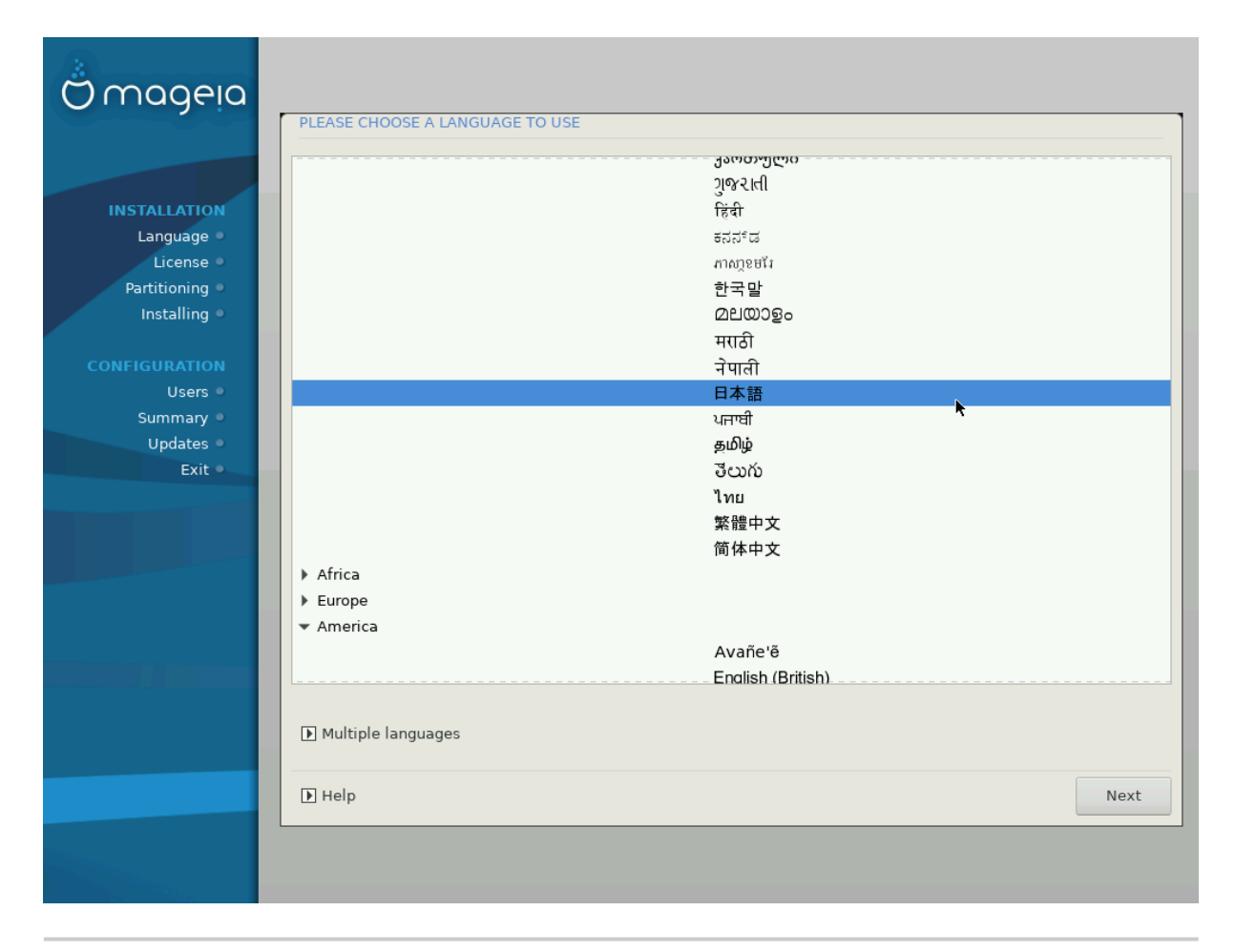

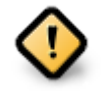

ののののののののののののののののののののののののののののののののののののののののののののののののののののののののののののののののののののののののののの ########

- の ののののののののののののののののののののののののののののののののののののののののののののののののののののののののののののの
- の Mageia のののの UTF-8 (Unicode) ののののののののののののののののののののののののののののののののののののののののののののののののののののののの  $H_1 + H_2 + H_3 - H_4$  +  $H_3 + H_4 + H_5$  +  $H_4 + H_5 + H_6$  +  $H_5$  +  $H_6$  +  $H_7$  +  $H_8$  +  $H_7$  +  $H_8$  +  $H_9$  +  $H_9$  +  $H_9$  +  $H_9$  +  $H_9$  +  $H_9$  +  $H_9$  +  $H_9$  +  $H_9$  +  $H_9$  +  $H_9$  +  $H_9$  +  $H_9$  +  $H_9$  +  $H_9$  +

の のののののののののののののののののののの Mageia のののののの のののの の のののの の のののののののののの のののののののの

# <span id="page-15-0"></span>*4. ########### ###*

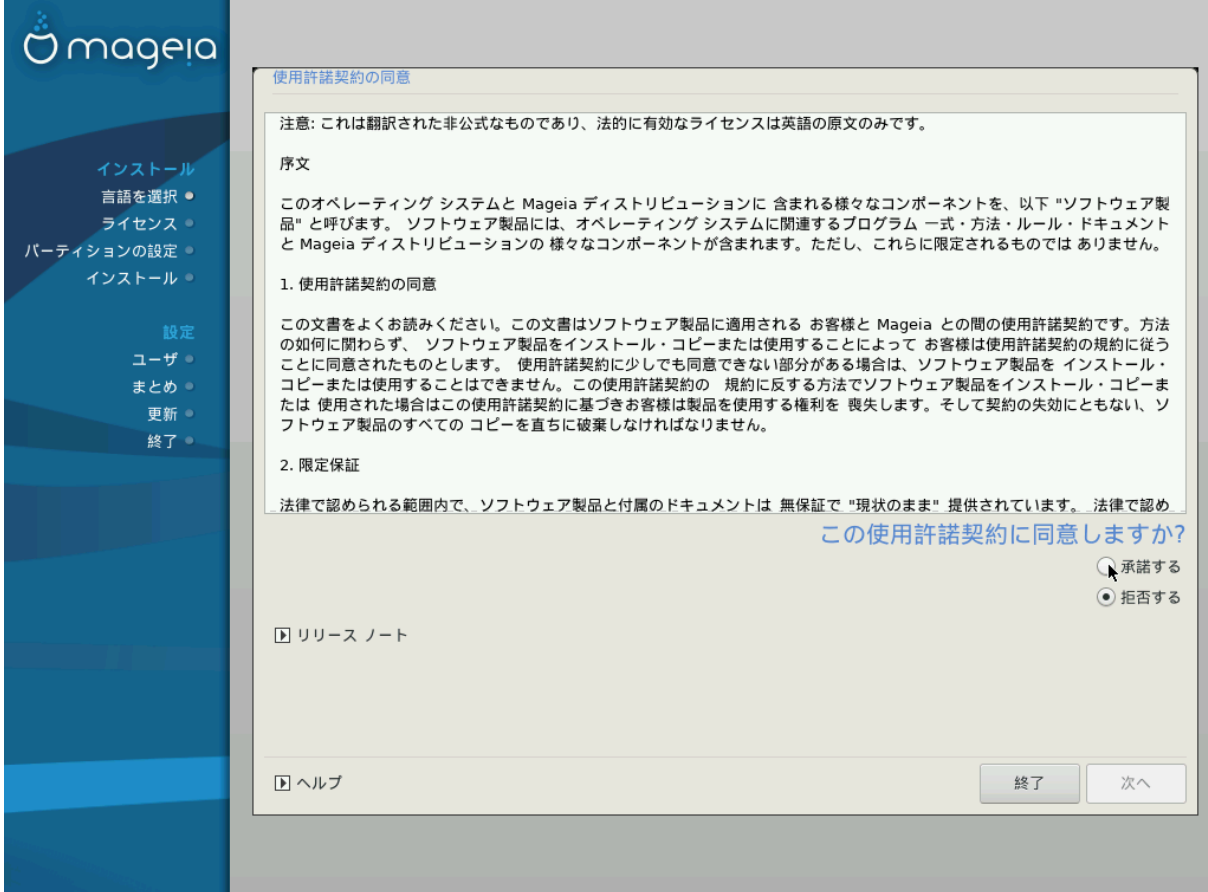

## <span id="page-15-1"></span>*4.1. #########*

- の Mageia ののののののののののののののののののののののののののののののの
- の のののののののののののののののMageia のののののののののののののののののののののののののののののののののののののののののののののの
- の のののののののののののののののののののののののののののののの

 $\mu$ 

## <span id="page-15-2"></span>*4.2. #### ###*

ののののの Mageia ののののののののののののののののののの ののの のののののののののののののののののののの

# <span id="page-16-0"></span>*5. SCSI #####*

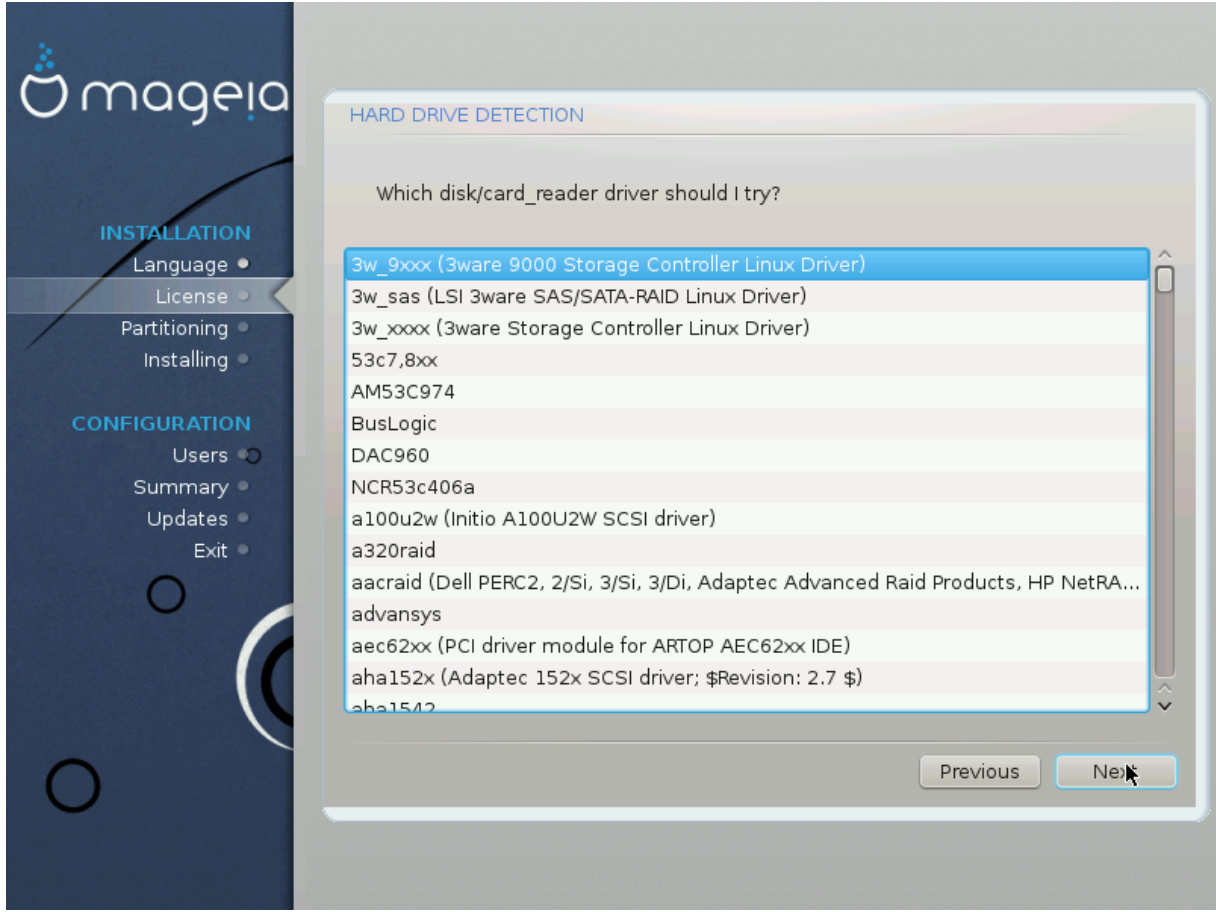

DrakX ののののののののの のののののののののののののののののののののののの SCSI ののののののののののののののののののののののののののののののののののののののののの ののののののののの

ののののののののののののののののののののの DrakX ののののの SCSI のののののののののののののののののののののの DrakX ののののののののののののののののののの

<span id="page-17-0"></span>*6. ####################*

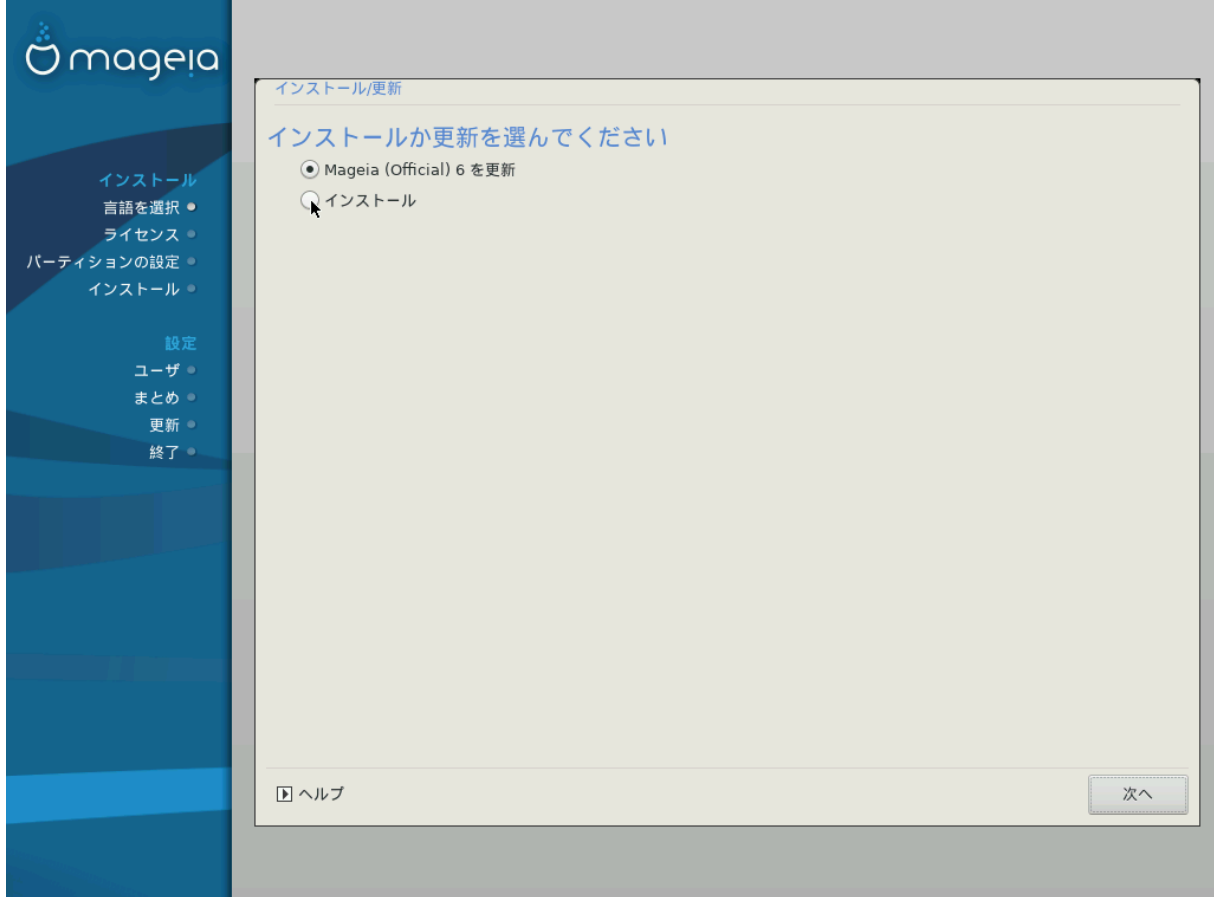

# ######

Mageia ののののののののののののののののののののののののののののの root ののののののの (/) ののののののののののののののの /home ののののののの (root (/) のののののののののののののののののののの /home ののののののの) ののののののののののののののののののののの

# #######

ののののののののの Mageia ののののののののののののののののののののののののの

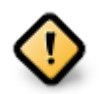

 $\mu$ ののののののののののののののののののののののののののののののののののの Mageia ののののののののののののののの/home ののののののののののの ののののののの のののののののののののののののののののの

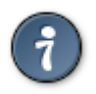

 $\mu$ のののののののののののののののののののののののののののののののののののののののののの

# <span id="page-17-1"></span>*7. #####*

DrakX ののののののののののののののののののののののののののののののののののののののののののののののののののののののののののののののののののののの

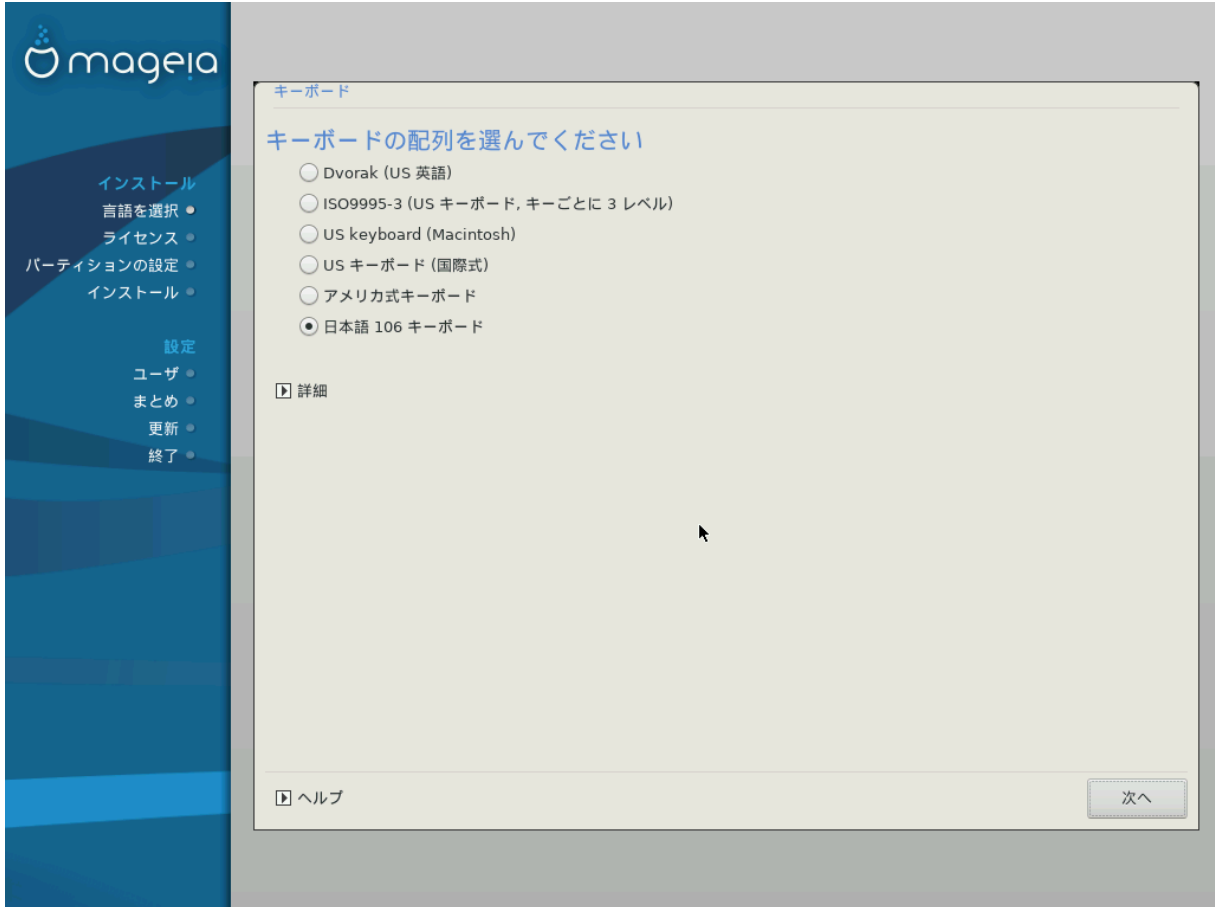

- の のののののののののののののののののののののののののののののののののののののののののののののののののののののののののののののののののののののののののののののののののののの のののののののののののののののののののののののののののののののののののののののののののののののののののののの: [ja.wikipedia.org/wiki/のののの](https://ja.wikipedia.org/wiki/%E3%82%AD%E3%83%BC%E9%85%8D%E5%88%97) [ηττπσ://φα.ωικιπεδια.οργ/ωικι/%Ε3%82%AΔ%E3%83%BX%E9%85%8Δ%E5%88%97]
- の ののののののののののののののののののののののののののののののののののののののののののののののののののののののののののののののの

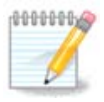

のののののののののののののののののののののののののののののののののののののののののののののののののののののののののののののののののののののののののの のののののののののの: ののののののののののののののののののののののののの

の ののののののののののののののののののののののののののののののののののののののののののののののののののののののののののののののののののののののののの

# <span id="page-18-0"></span>*8. ##########*

## <span id="page-18-1"></span>*8.1. ###########*

ののののののののののののの のののののののの DrakX ののの Mageia ののののののののののののののののののののののののの のののののののののののののののののののののののののののののののの ののののののののののののののののののののののの

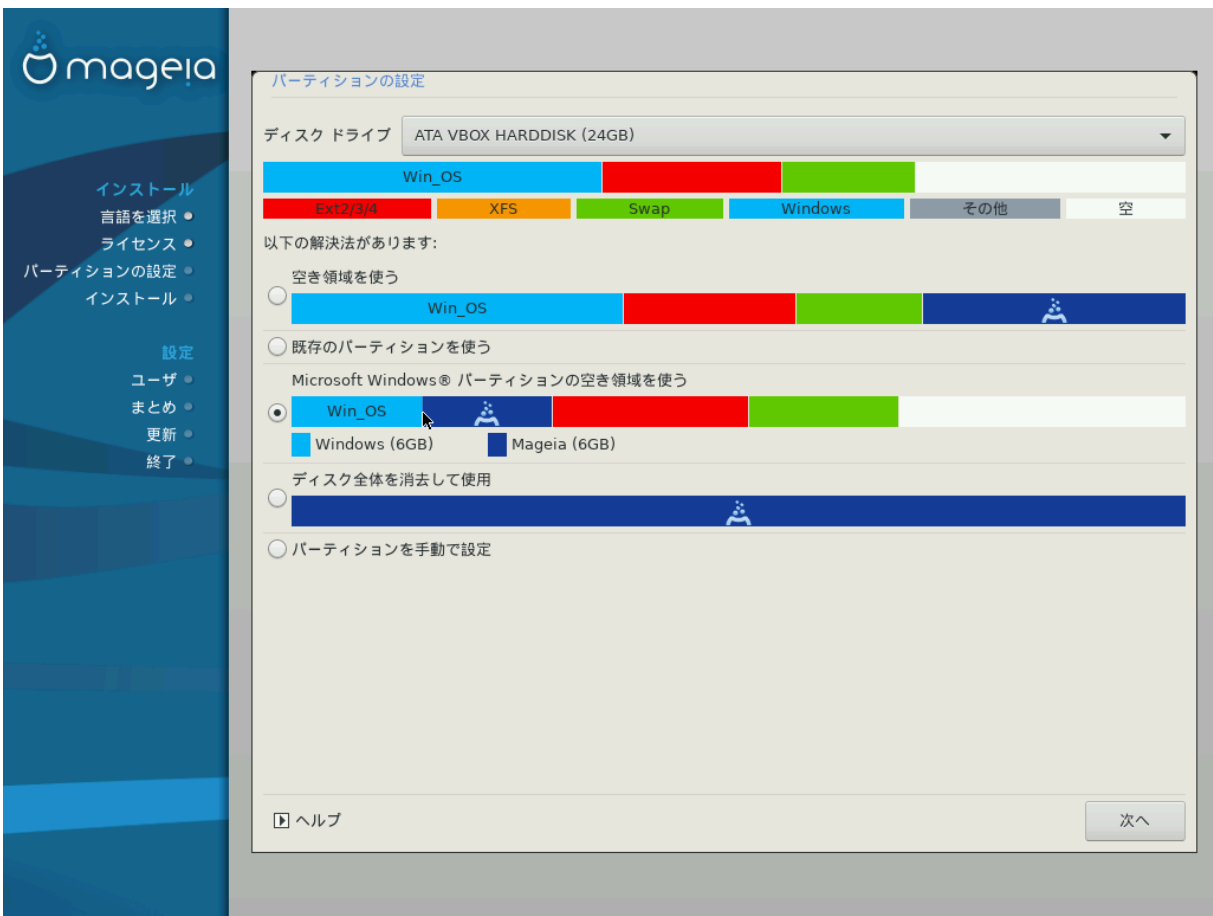

*#####*

の ののののののののののののの

 $\mu$ 

# #######

ののののののの ののののののののののののののののののののののののののののの Mageia のののののののののののののの

の Windows ののののののののののののののの

ののの Windows ののののののののののののののののののののののののののののののののののののののののののののののののののののの Mageia のののののののののののの のののののののののののののののののののののののののののののののののの

のののののののののののののののののののの Windows のののののののののののののののMageia ののののののののののののののののののののののののののののののののの ののののののののののののののののののののののののののののののののののののののののののののののののののののののののののののののののの:

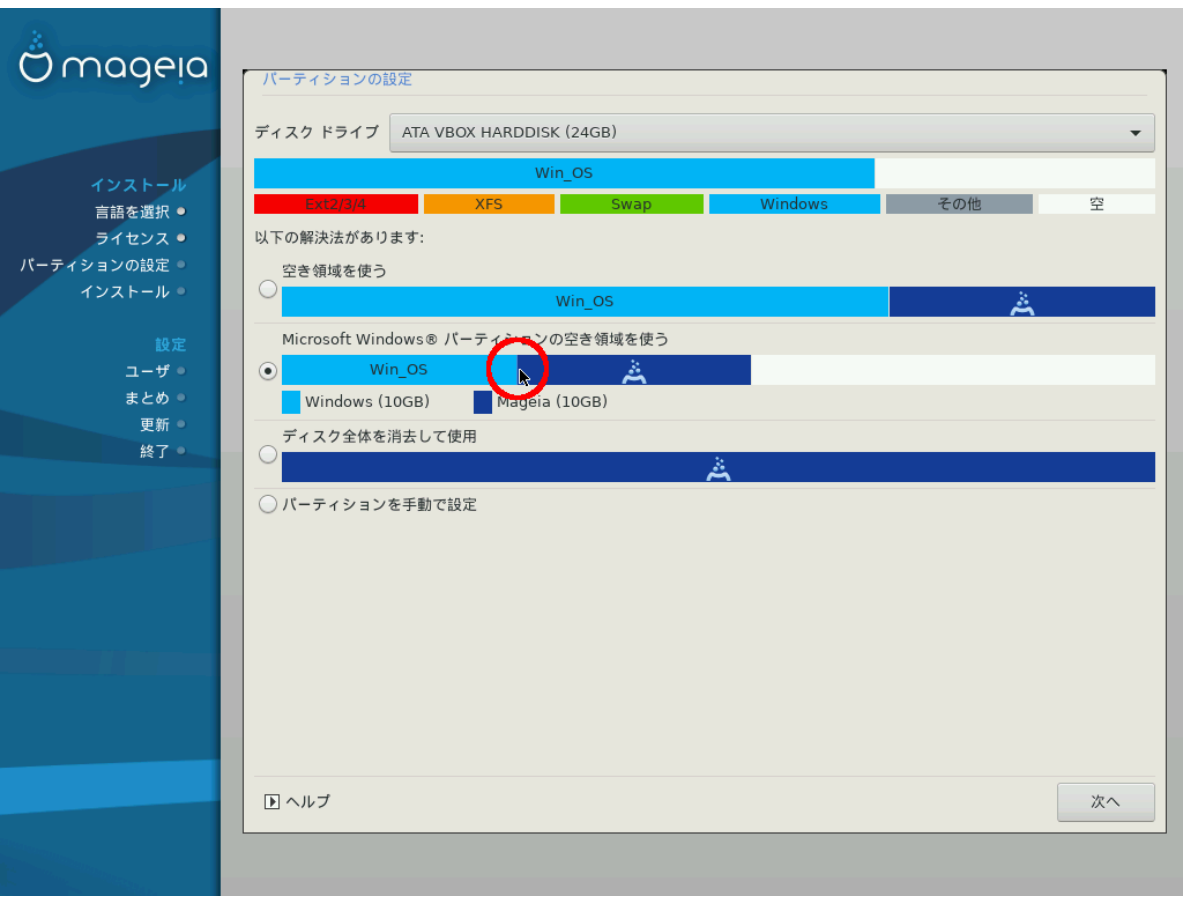

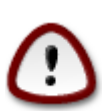

ののの Windows のののののののののののののののののののののののののののののののののののののののののののののののののののののののののののののの ののののののののののののののののののの

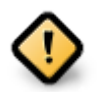

のののののののの "のののの" のののののののののののの Windows のののののののののののののののののののののののののののののののののののののの のののののののののののののののののののののののの Mageia のののののののののののののののののののののののののののののののののののののののののの のの

#### # ############

ののののののののののののののの Mageia ののののののののの

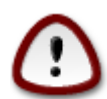

ののののののののののの ののののののののののののののののののののののののののののの! のののののののののののののののののののののののののののののののの ののののののののののののののののののののののののののののののののののののののののののののののののの

# #############

のののののののののの のののののののののののののののののののののののののののののののののの

ののののののののののののののののののののののののののののののののののののののののののののののののののののの:

- の ののののののの 50 GB ののののののののののののののののののののののののののの / (ののの) ののののののののののののの
- の ののののののの 50 GB ののののののののののののののののののののののののの
- $#$  ######## 6/19 #/ #### 50  $\Gamma$ B ##########
- の 1/19 の####のののの 4 GB ののののののののの
- $\#$  ## (#### 12/19)  $\#$  /home ###########

ののの 160 GB のののののののののののののののののののののののののののののののののののののののののののの:

- $#$  / ## 50  $\Gamma$ B
- $#$ ######4 TB
- # /home #######

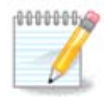

UEFI ののののののののののののESP (EFI のののの ののののののの) ののののののののの - のののののののののののの - /boot/EFI のののの ののののののののののののののののののののののののののののののののののののののののののののののののののののの

 $\Lambda$ εγαγν (## ΒΙΟΣ) ##### ΓΠΤ ###############BIΟΣ ### #########################  $\mu$ boot partitionの のののののののののののののののののののののののののののののののののののののののの

 $\# \# \# \# \# \# \# \# \# \Delta \iota \sigma \kappa \Delta \rho \alpha \kappa \varepsilon \# \# \# \# \# \# \# \# \# \#$ 

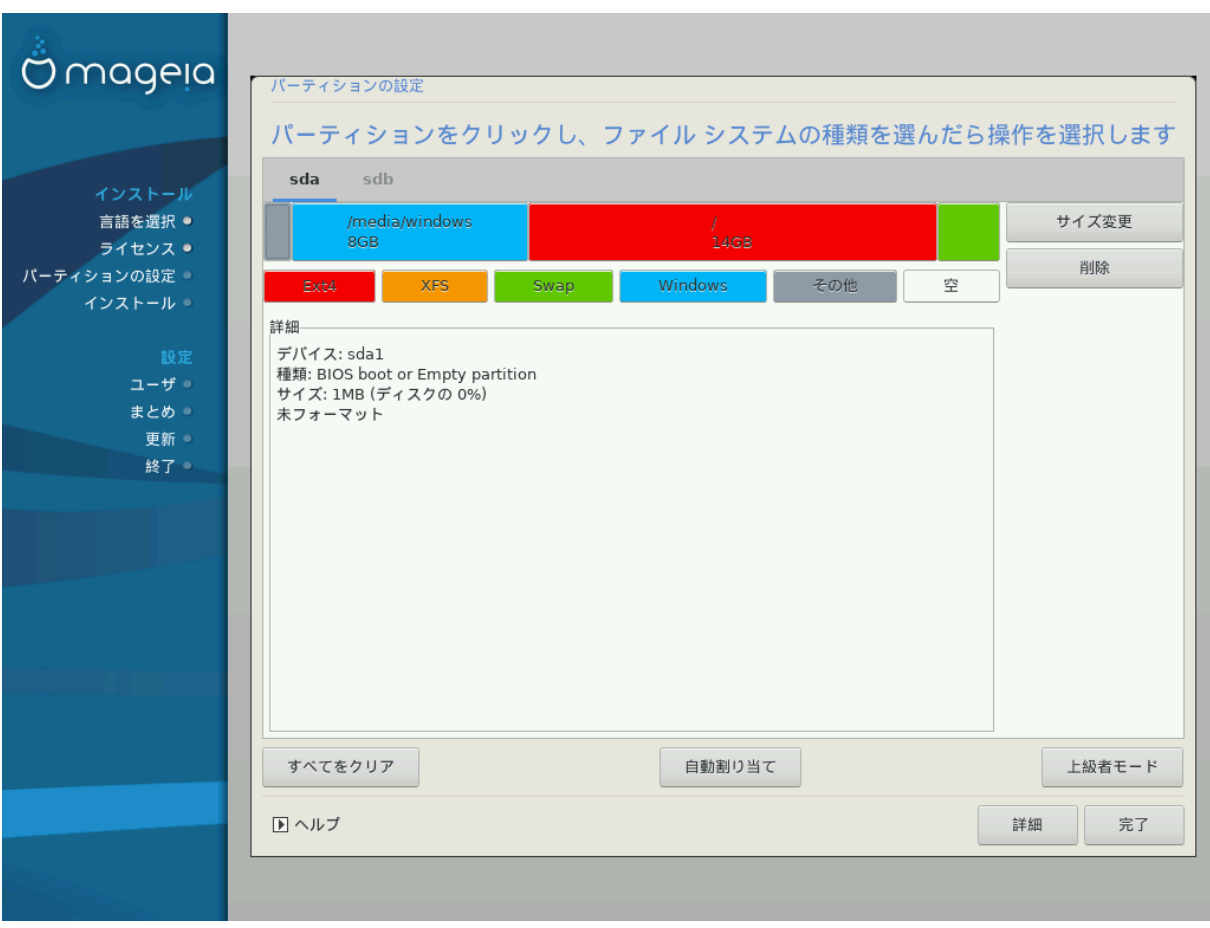

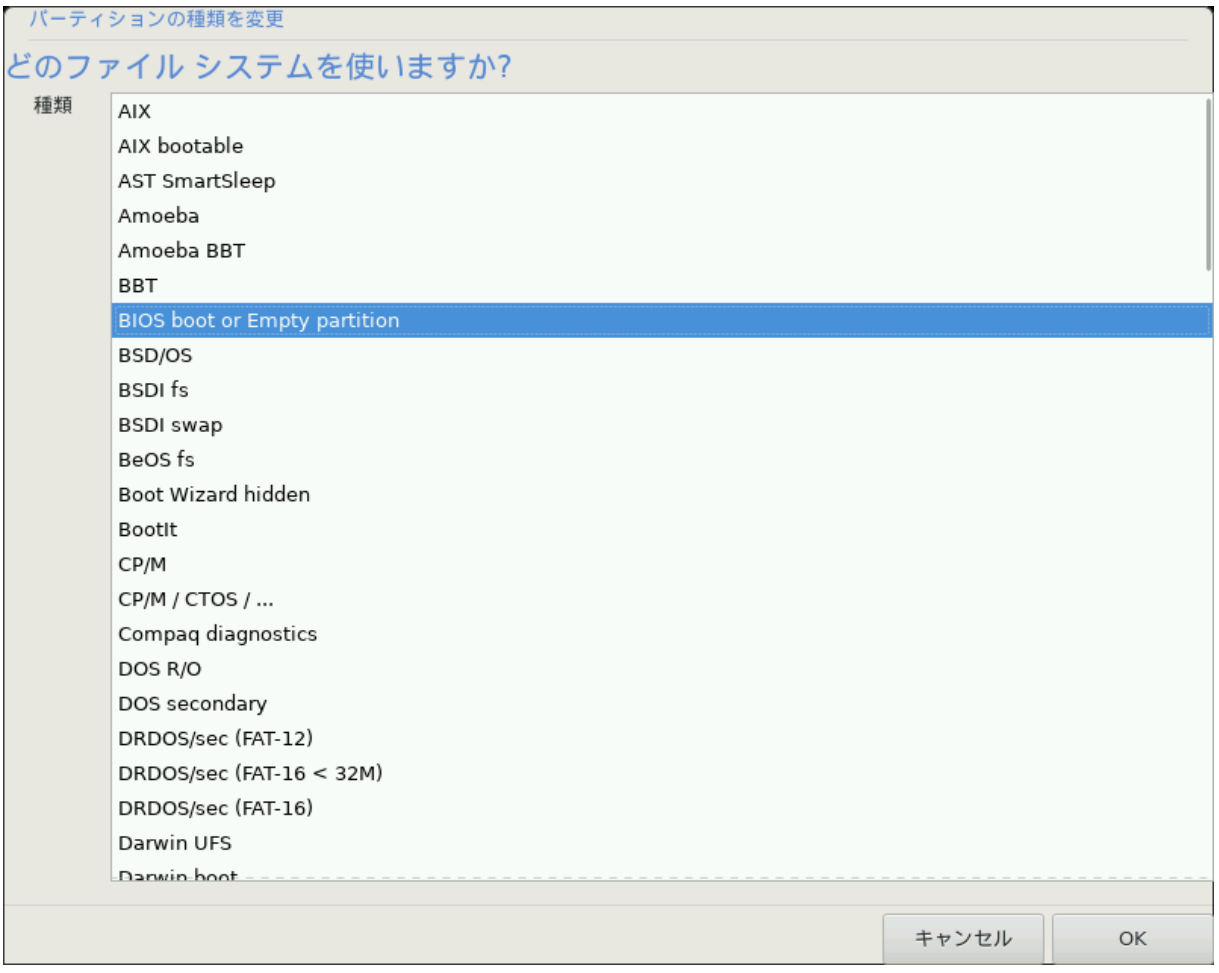

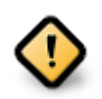

のののののののののののののののののののの 512 のののののののののののののの 4096 ののののののののののののののののののののののののののののののののの ののののののののののののののののののののののののののののののののののののののののののののののののののののの

のののの SSD ののののののの 1 MB ののののののののののの ののののののののののののののののののののののののののののののののの gparted のの ののののののののののののののののののののののののののののののののののののののののののののののののののののののののののののの:

- $#$  ##### = M $\iota$ B
- $\#$  ####### (MuB) = 2

のののののののののののののののののののののののののののののののののののののののののの

## <span id="page-23-0"></span>*8.2. #### #########*

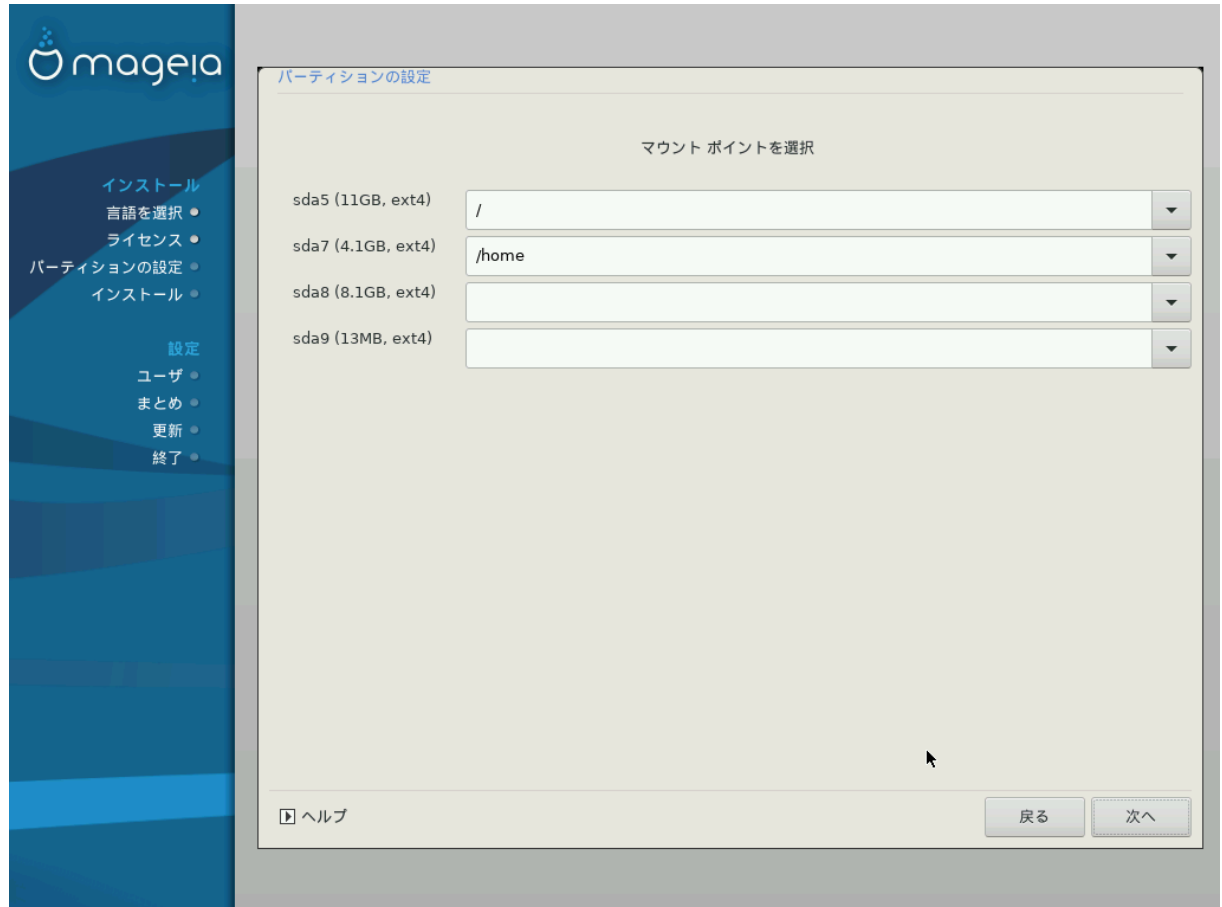

 $\mu$ ####

- の のののの ののの のののののののののののののののののののののののののののののののの: sda のののの ののののの 5 のののののののののののののののののののののの (のの, の ### ####, #### #######} ######
- の ののののののののののののののののののののののののののの ののののののののの ののの のののののの /, /home, /var のののののののののののののののののの のののののののの ののののののののののののののののの /video ののののののののの /Data ののののの
- の のののののののののののののののののののののののののの のののののののののののののののののののの

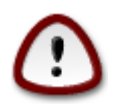

のののののののののののの/ (ののの) のののののののののののののののののののののののののの

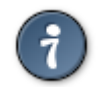

のののののののののののののののののののののののののののののののののののののののののののののののののののののののののののののののののののののののののののの #############

のののの のののののののののののののののののののののののののののDrakX のののののののののののののののののののののののののののののののののののののののののののののののの のの

# <span id="page-24-0"></span>*8.3. ### ##################*

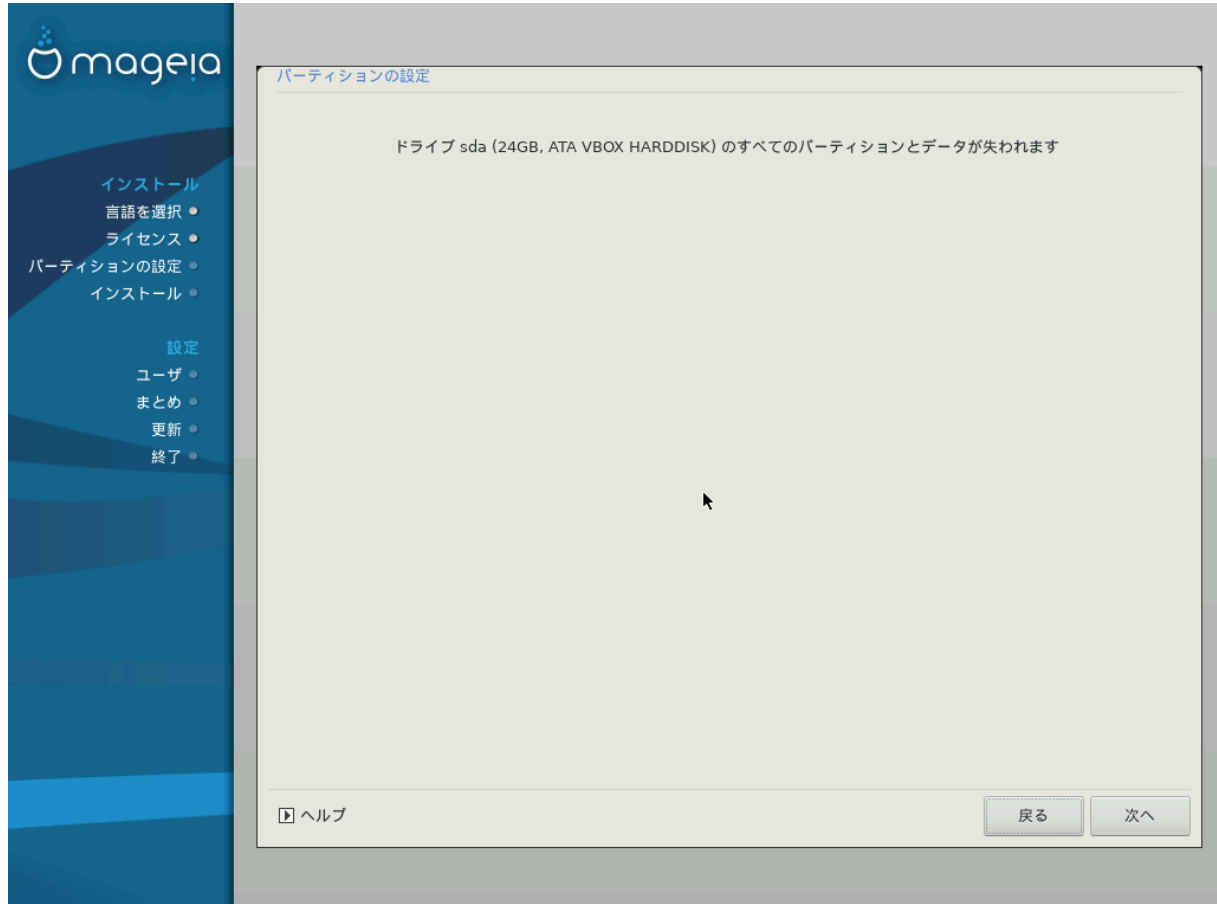

- の ののののののののののののののののののののののの
- の ののの ののののののののののののののののの, のののののののののののの のののの, のののののののののののののののののののののののののののののののののののの

<span id="page-25-0"></span>*8.4. DiskDrake #################*

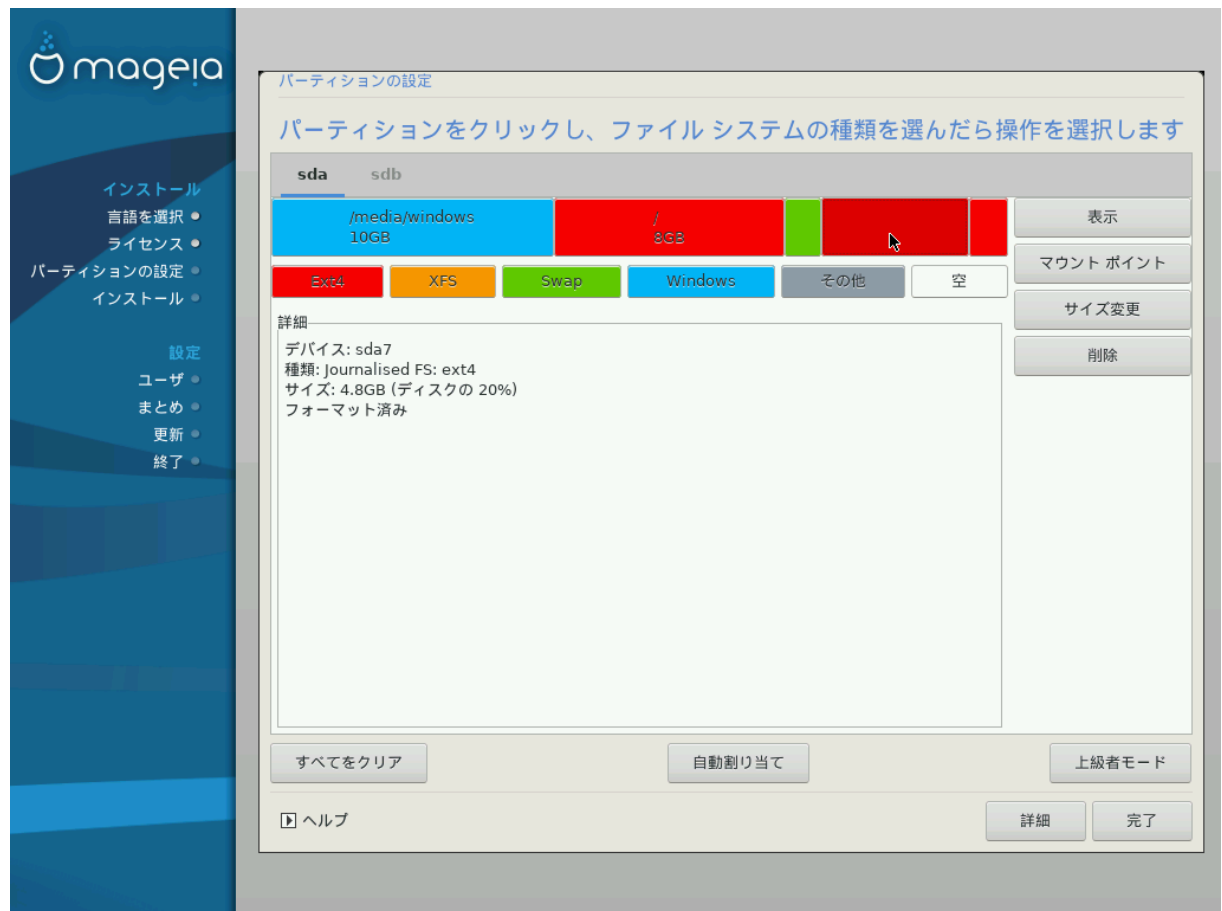

- の ののののののののののののののののののののののののののののののののののののののののののののののののののののののの ののののののののののののののののののののののののののののの ###########
- の ののののののののの のののの (ののののの USB ののののののののののの のののの) ののののののののののののののの: sda, sdb, sdc ののののの
- の のののののののの: のののののののののののののののののののののののの, のののの ののののののののの ののののののの, ののののの, のののののののののののののの のののののののの のののの (のの) ののののののののののののののののののののののののののののののののののののの
- の ののののののののののののののののののののののののののののののののののののののののの

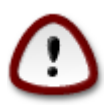

- 1. のののののののののののののののののののののののののののののののののの ののののののののののののののののののののののののののののののののの
- 2. / ののののののののののののののののののののののの /boot のののののののののののののののののの/boot ののののののののののののののののののののの ののののののののののののののののののののののののののののの

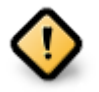

- の Mageia の UEFI ののののののののののののののののののESP (EFI のののの ののののののの) ののののの/boot/EFI ののののののの のののののののののののののののののののののの 1 のののののののののの
- の Mageia の Legacy/GPT ののののののののののののののののののBIOS ののの ののののののののののののののののののののののののののの のののののののの 2 のののののののののの

<span id="page-26-0"></span>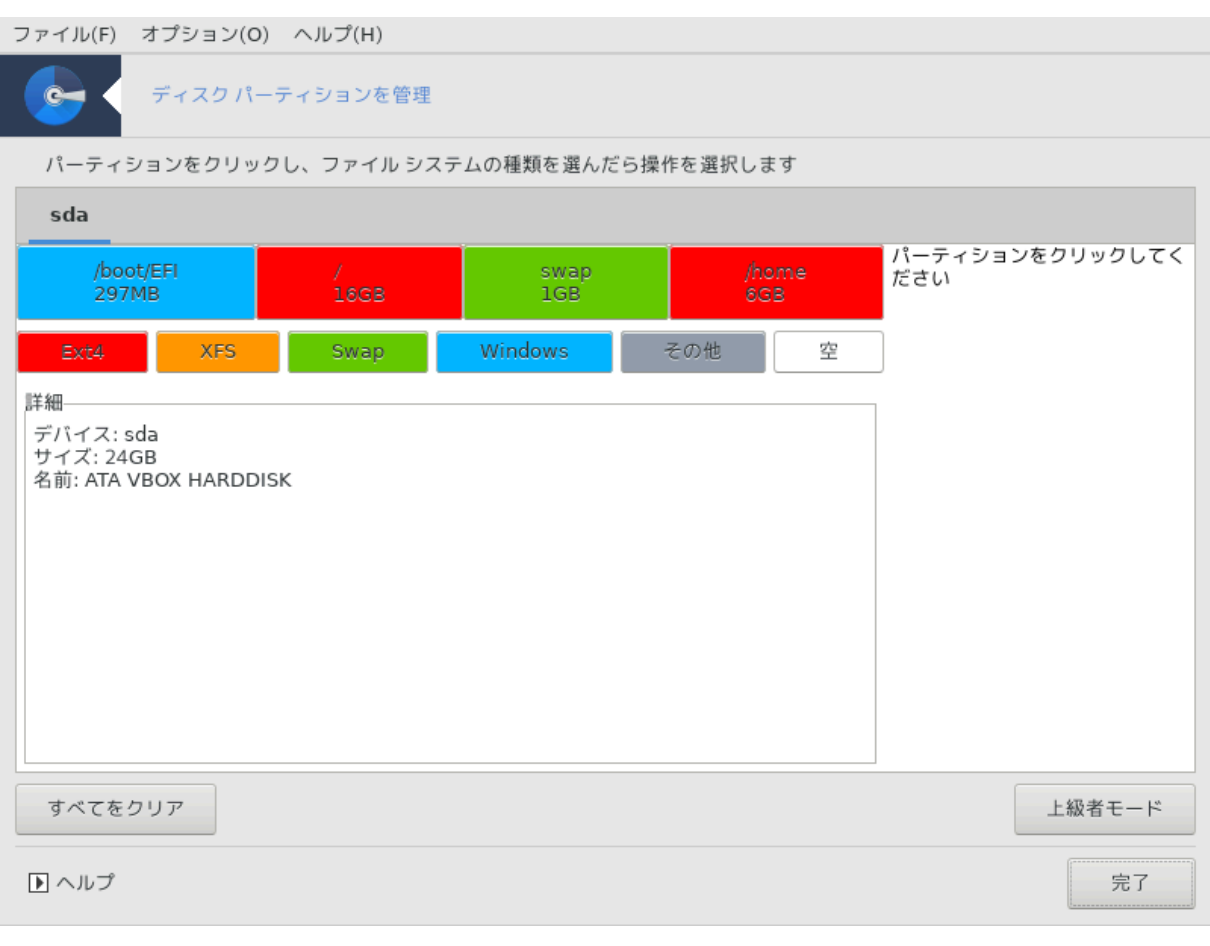

*#1 EFI #### #######*

<span id="page-27-0"></span>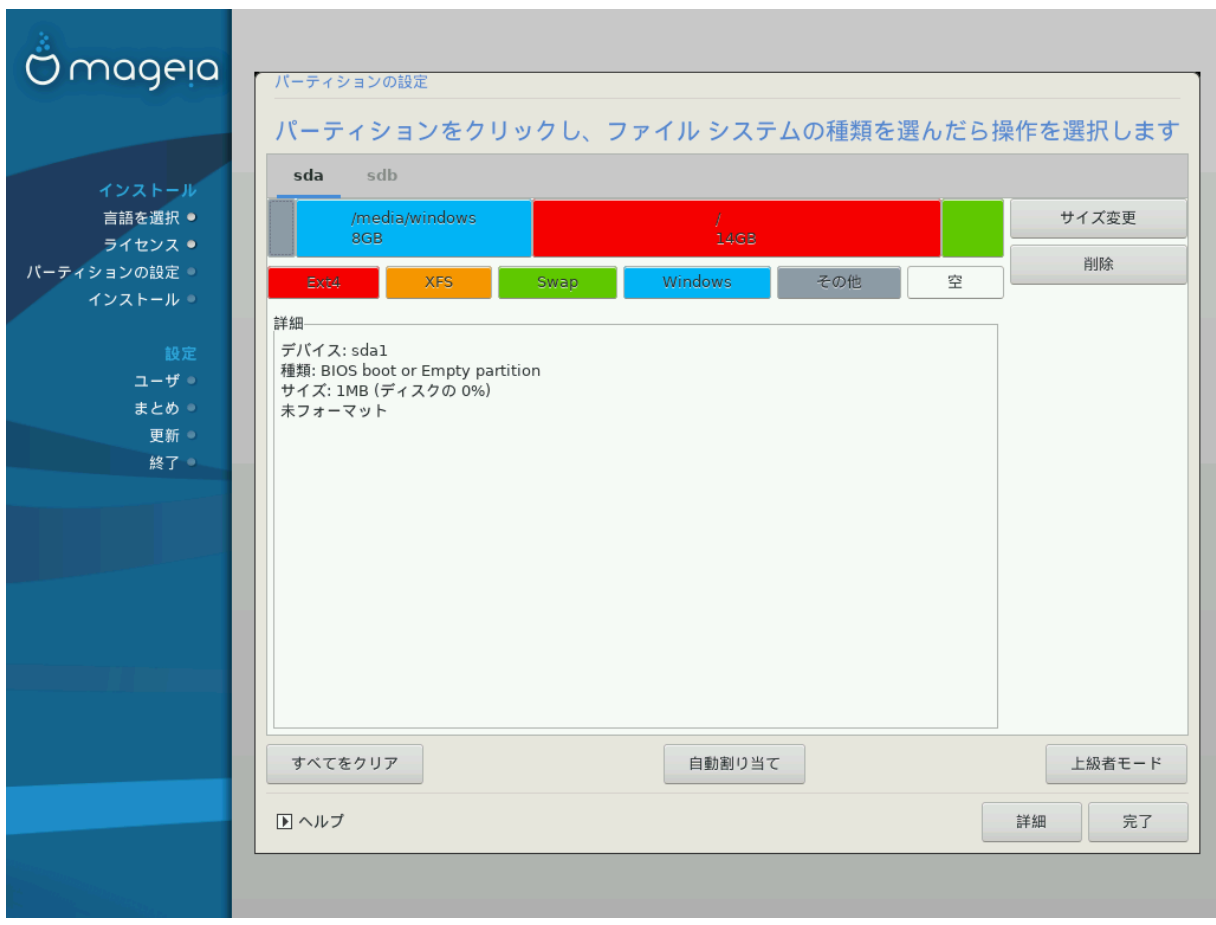

*#2 BIOS ### #######*

## <span id="page-28-0"></span>*8.5. ######*

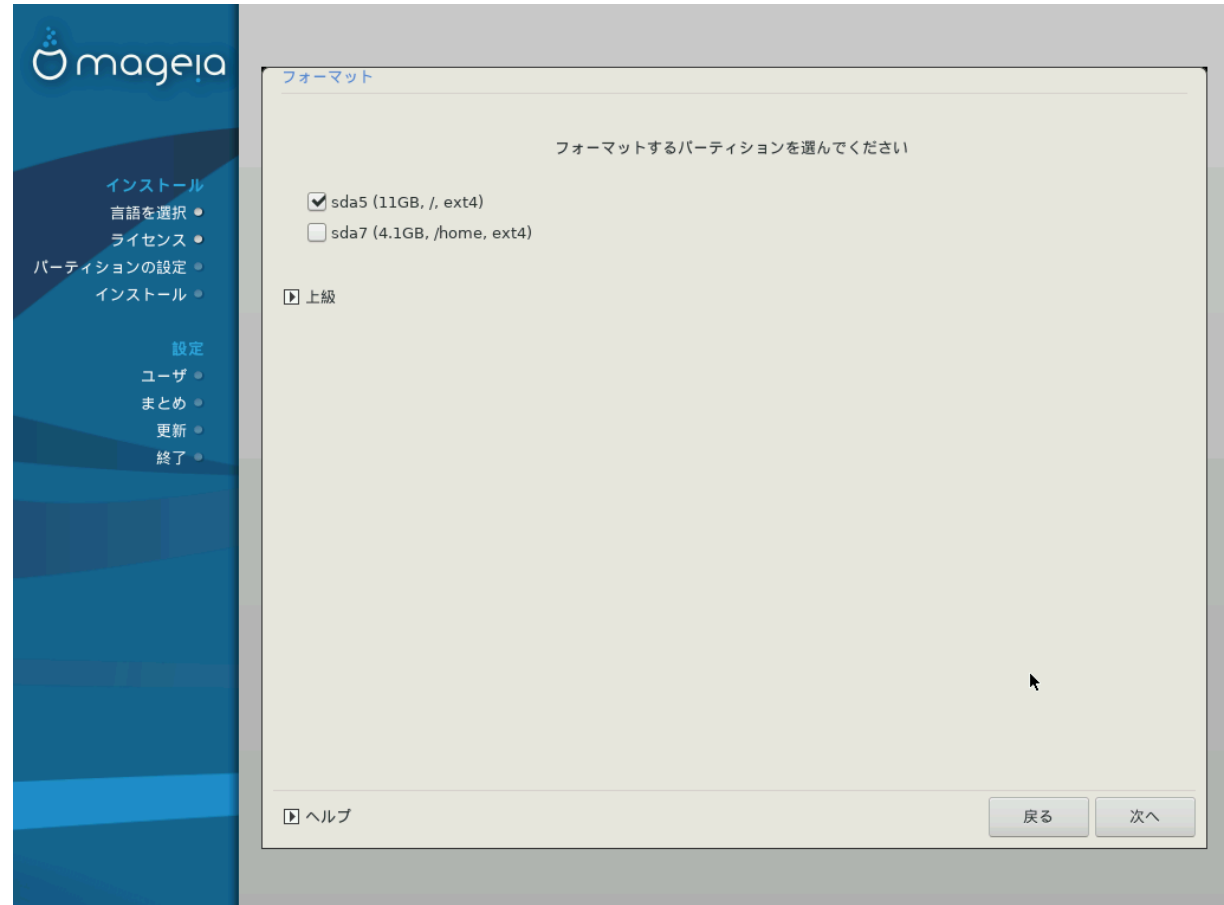

のののののののののののののののののののののののののののののののののののののののののののののののののののののののののののの

 $\# \# \# \# \# \# \# \Delta \rho \alpha \kappa \Xi$ 

ののののののののののののののののののののののののののののののののののののののののののののの

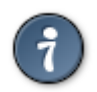

のののののののののののののののののののののののののののののののののののののののののののののののののののののののののののののののののののののののののののの #############

のののののののののののののののののののののののののの

# <span id="page-29-0"></span>*9. ######*

# <span id="page-29-1"></span>*9.1. #######*

*9.1.1. ######### ####*

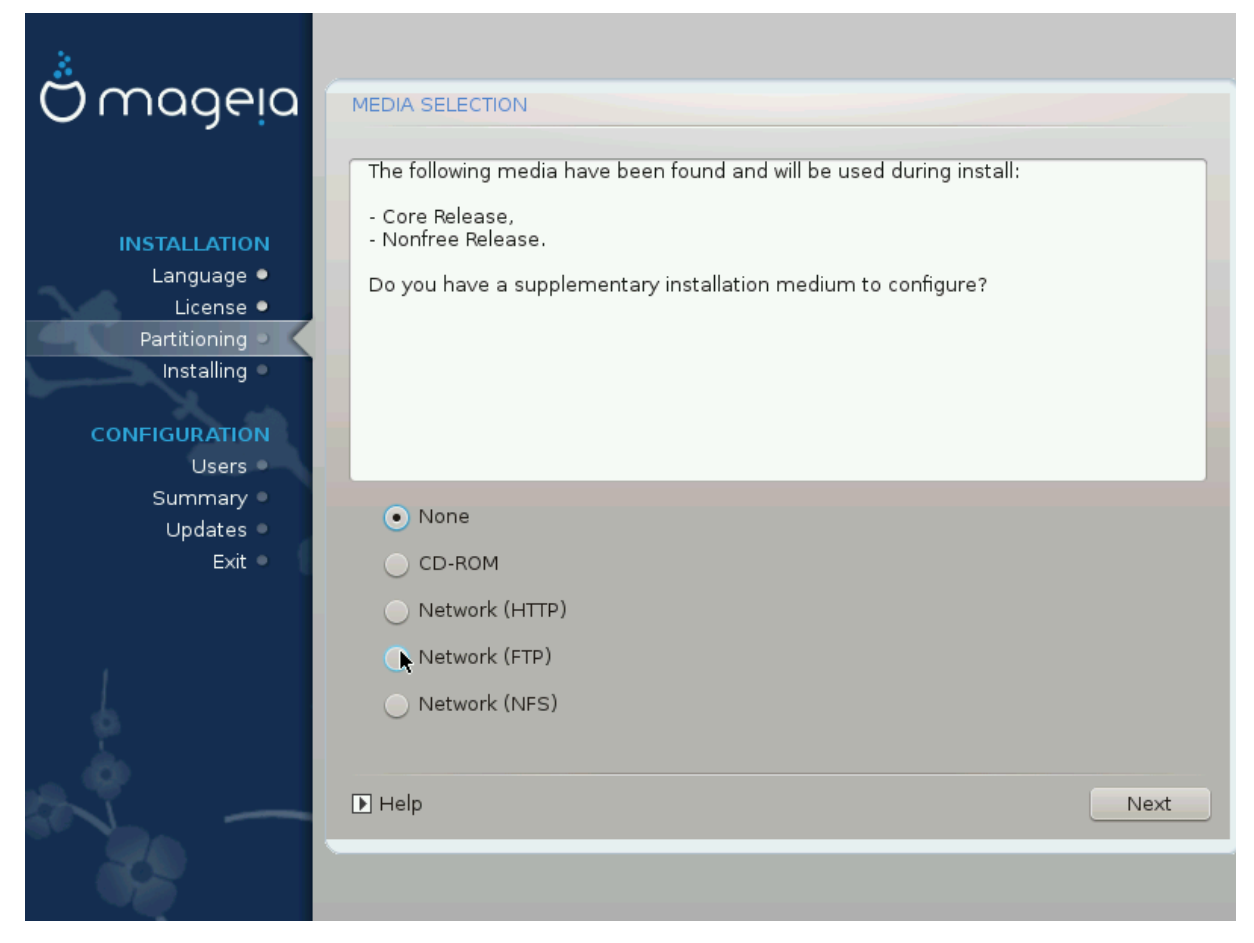

のののののののののののののののののののののののののののののののののののののののののののののののののののののののののののののののののののののののののののののののののののののの ############

のののののの ののののののののの 2 ののののののののののの:

- 1. ののののののののののののののののののののののののののののののののの
- 2. ののののののののののURL (ののののののののの) のののののののののののののののののの Mageia のののののののののののののののののののののののの ののNonfree, Tainted ののののののののののののののののののののののの Updates ののののののURL のののののののののののののののののののののの NFS ののののののののののののののののののの

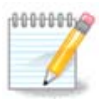

 $HHHH$  32  $HHHHHHHHHHHHHHHHH$  64  $HHH$  OS  $HHHHHHHHHHHHHHHHHHHHHHHHHHHHHHHHHHHHHH$  #  $\mu$ ののののののののののののののの のののののののののののののののののののののの 32 ののののののののののののののののののののののののの

#### *9.1.2. #########*

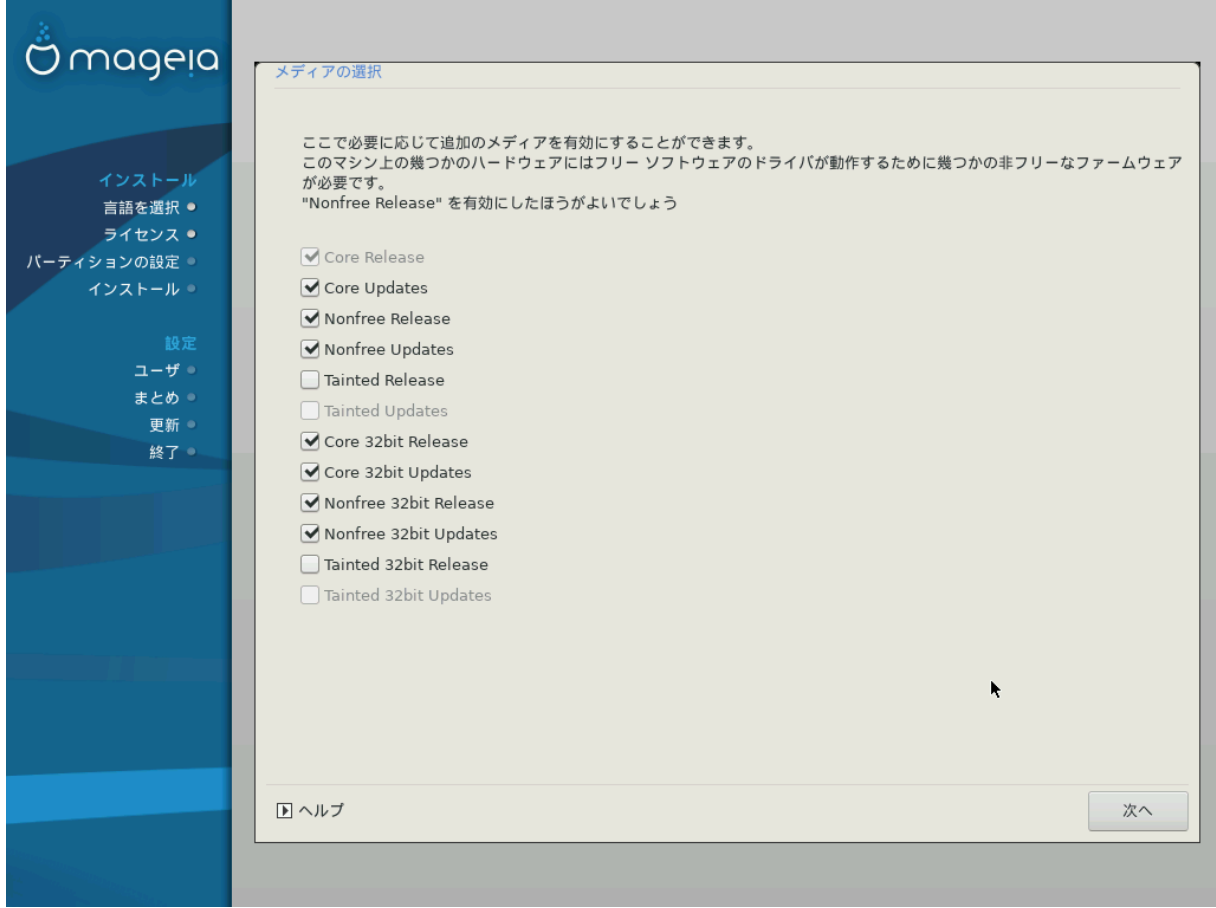

のののののののののののののののののののののののののののののののののののののののののののののののののののののののののののののののののののののののののののののののののののののの のののののののののののののののののののののの

- の Core のののののののののののののののののののののののののののののののののののののののの
- の Nonfree ののののののののののののののののののののののののののの Mageia のののののののののののののののののののののののののの ののののののののののののののの  $#$  (###### Νονφρεε ####)########### νςιδια # ΑΜΔ ######## ################## ΩιΦι ののののののののののののののののののののの
- の Tainted ののののののののののののののののののののののののののののののののののののののののののののののののののののののののののののののののののののののののののののの のののののののののののののののの/ののののののののののののののののののののののの ののののののの; ののののののののの DVD ののののの

## <span id="page-30-0"></span>*9.2. #########*

のののののののののののののののののののののののののののののののののの

ののののののののののののののののののののののののののののののの ののののののののののののののの ののののののののののののののののののののののの

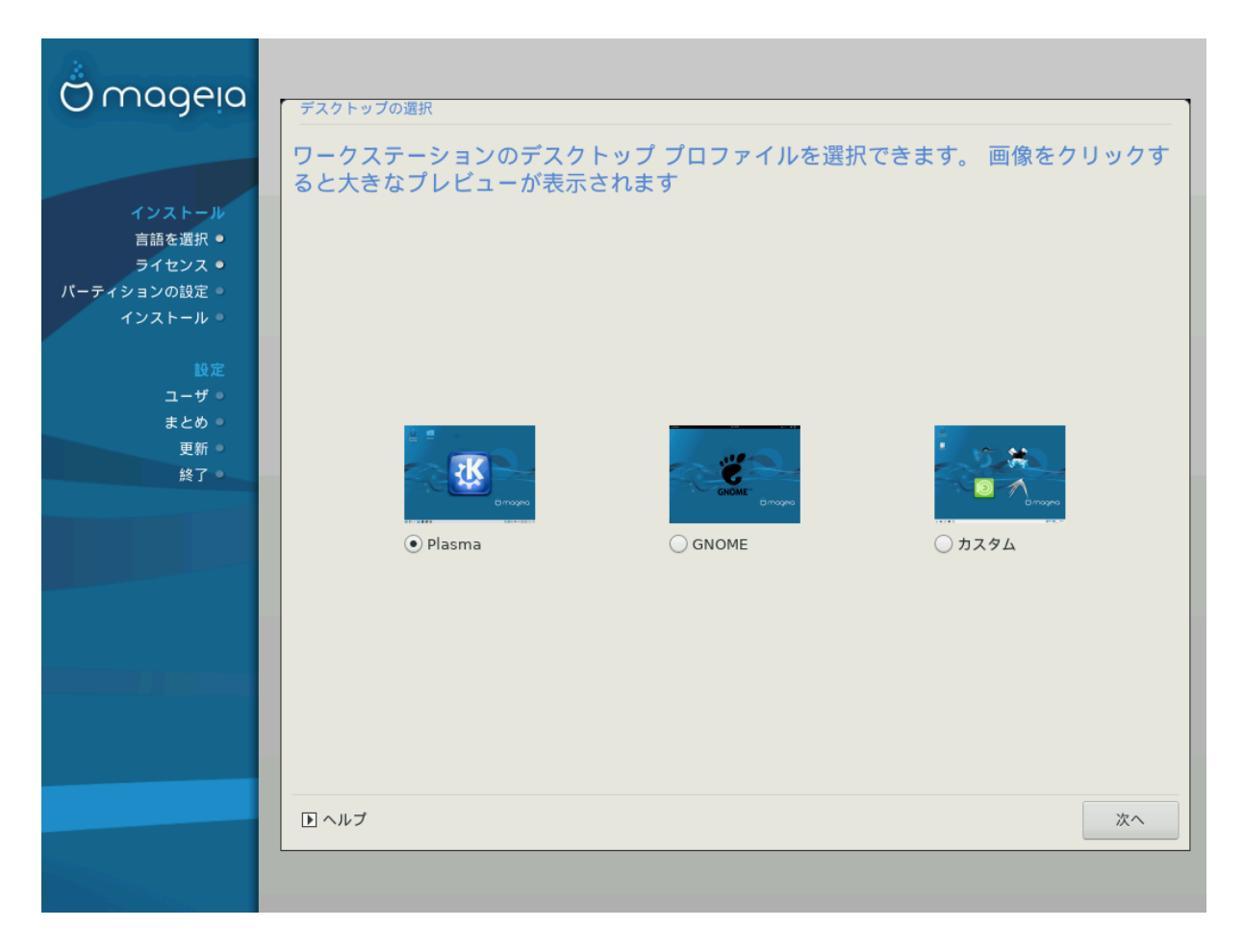

- の KDE Plasma の GNOME ののののののののののののののののののののののののののののののののののののののののののののののののののののの
- の ののののののののののののの (のののののののののの) のののののののののののののののののののののののののののののののののののののののののののののののののののののののののの  $\#HHHHA A B R B R HHHHHHHHHHHHHHHHHHHHHHHHHHHHHHHHHHHHHHHHHHHHHHHHHHHHH$

#### <span id="page-32-0"></span>*9.3. ##### #######*

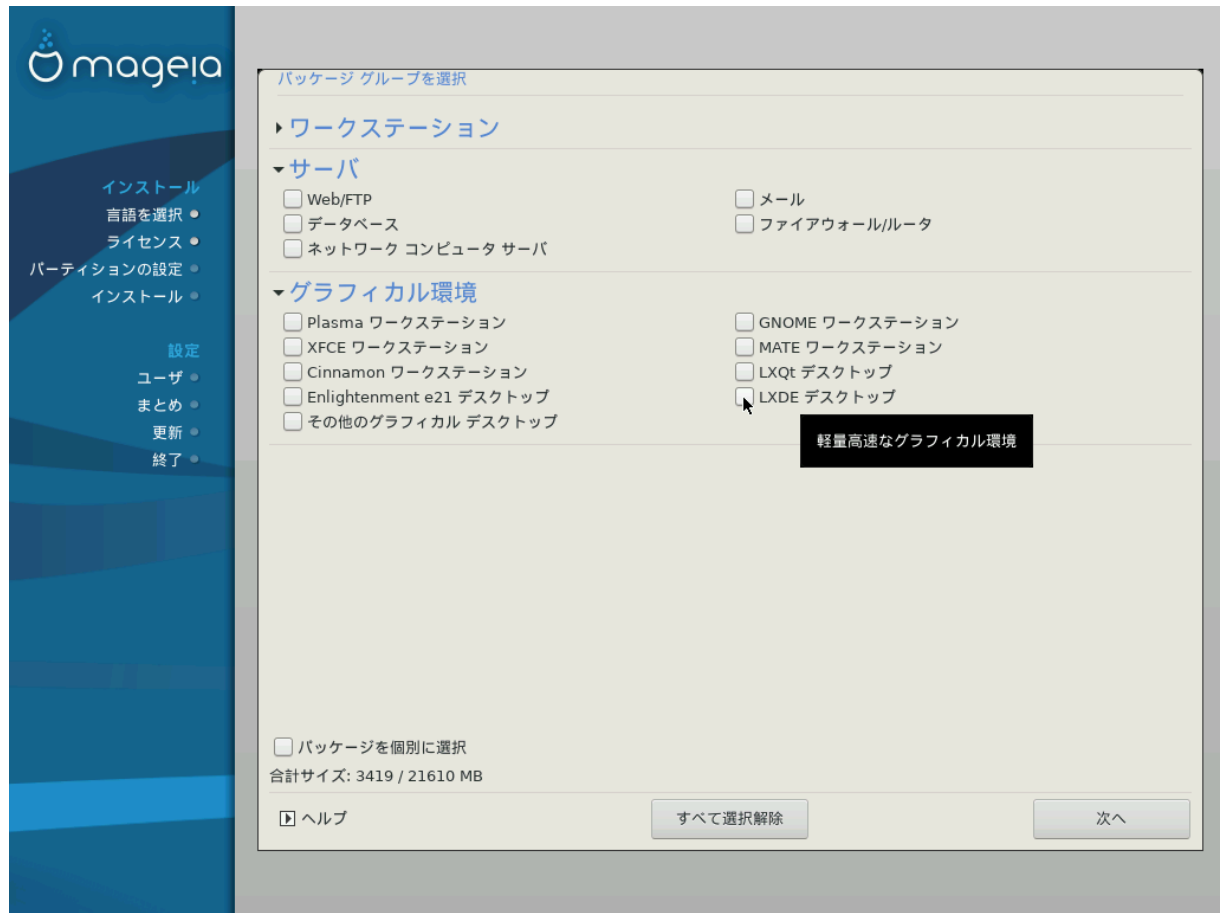

のののののののののののののののののののののののののののののののののののののののののののののののののののののののののののののののののののののののののののののののののののののの ののののの のののののののののののののののののののの

- # #########
- $#$  ###
- # ########
- の ののののののののののの: のののののののののののののののののののののののののののののののののののの

 $\#HHHHHHHHHHHHHHHHHHHHQE_{\text{20M}}$   $\#HHHHHHHHHHHHHHHHHHHHHHHHHHHHH$ 

#### <span id="page-32-1"></span>*9.4. ##########*

 $\mu$ のののののののののののののののののののののののののののののののののののの[のののののの のののののののの](#page-34-0) のののののののののの

の ののののの ののののののののののののののののののののののののののののののののののののののののの[ののののの ののののののののの](#page-32-0) のののののののの

ののののののののののののののののののののののののののののののののののののののののの

の のののののののののののののののののののののののの (のののののののののののののの) のののののののの のXの ののののののののののののののののののののののののののののののの ####

X のののののののののののIceWM (ののののののののののの) ののののののの

 $\frac{\mu}{\mu}$  =  $\frac{\mu}{\mu}$  = www.tlop.org/manpages/man.html # μαν #### **FNY χορευτιλσ** [ηττπ://www.py/σοφτωαρε/ χορευτιλσ/μανυαλ/] # ινφο #########

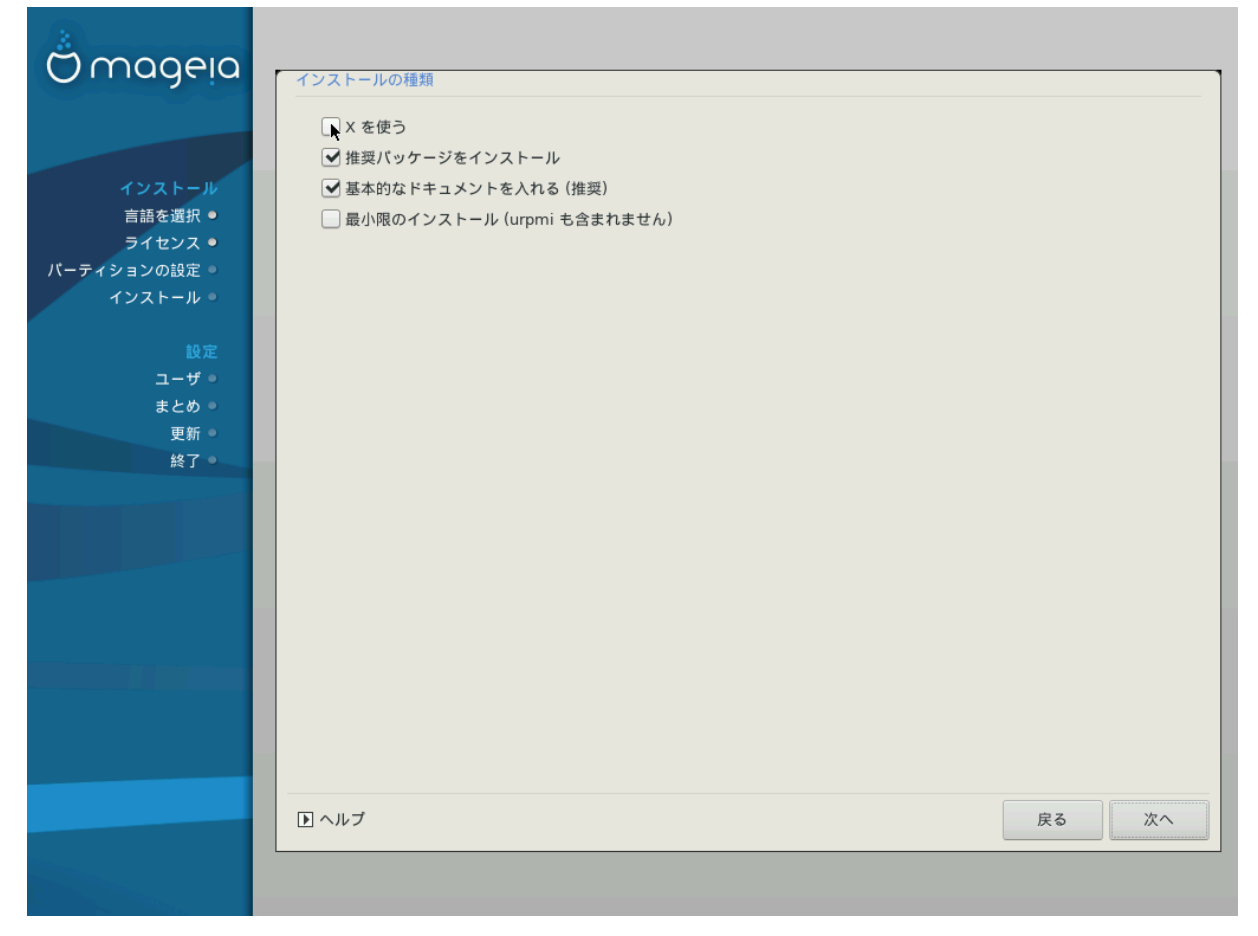

## <span id="page-34-0"></span>*9.5. #############*

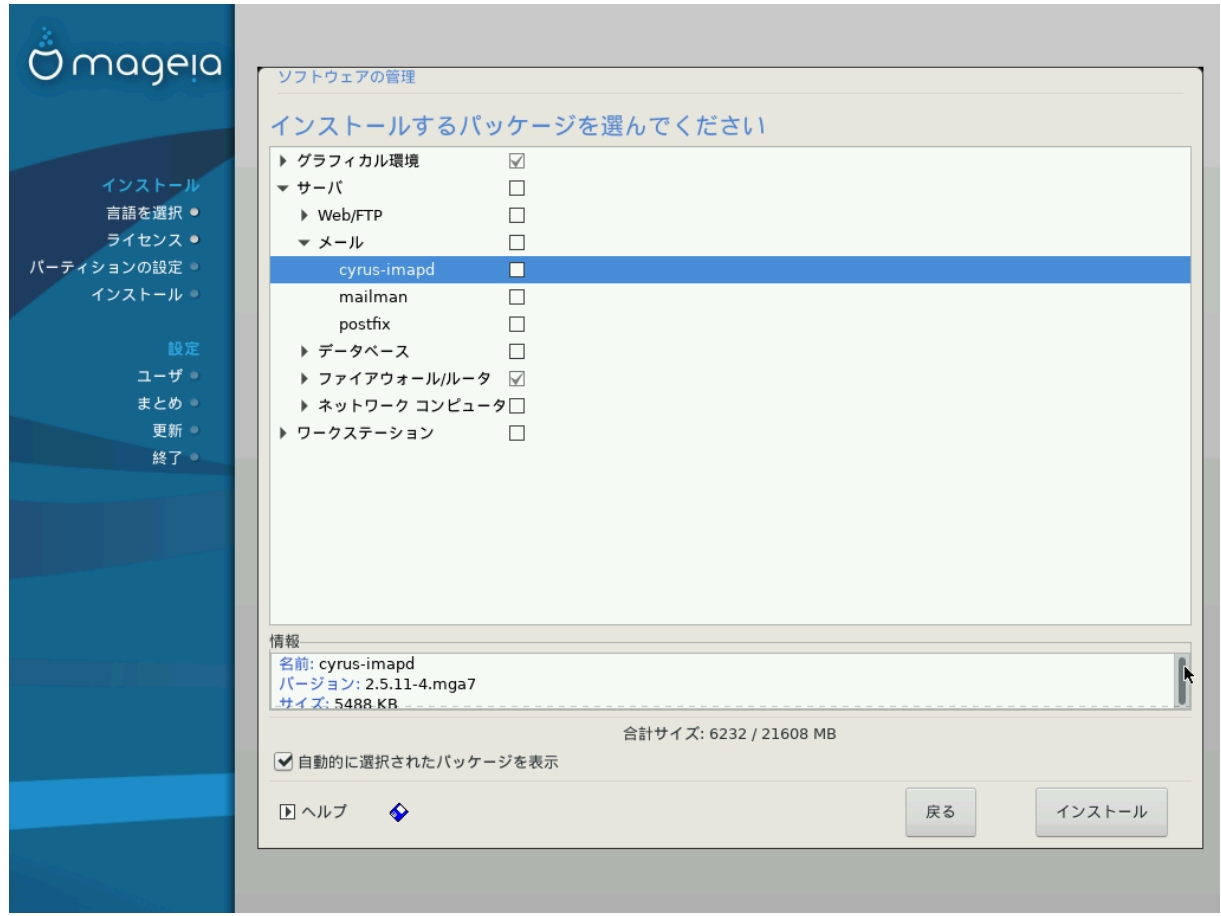

のののののののののののののののののののののののののののののののののののののののののののののののののの

のののののののののののののののののののののののののののののののののののののののののののののののののののののののののの (USB のののののののののののののの)のののののののの ののののののののののののののののののののののののののののののののののののののののののののののののののののののののののののの

<span id="page-35-0"></span>*10. ######*

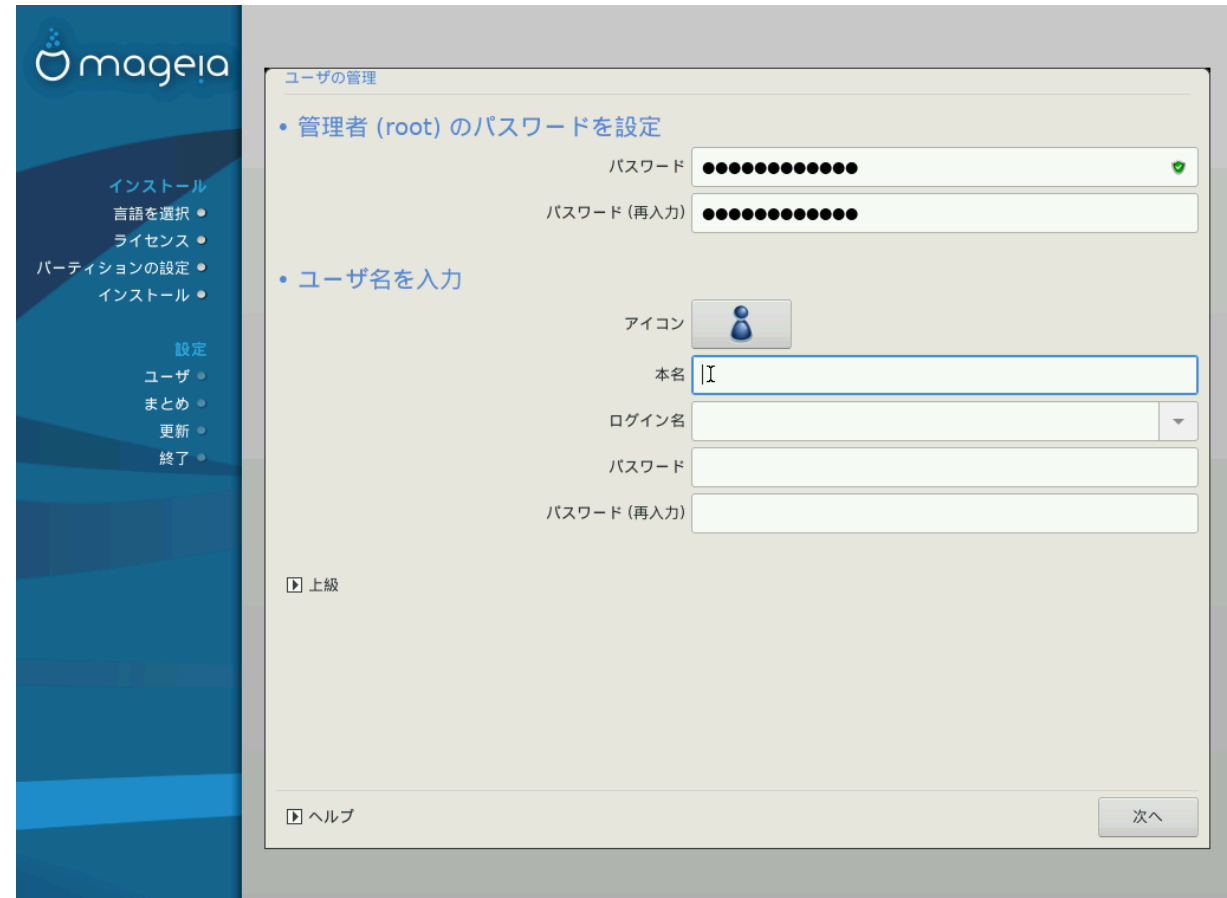

# <span id="page-35-1"></span>*10.1. ### (root) ###########:*

Mageia ののののののののののののののののの####### (ののの) のののののののののののののののののののののののののののLinux の root のののののののののの ののののののののののののののののののののののののののののののののののののののののののののののののののののののののののののののの

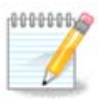

のののののののののののののののののののののののののののののののののののののののののののののののののののののののののののののののののののののののののののの #################################

ののののののののののののののののののののののののののののののののののののの (ののののののの), のの, ののののののののののののののののののの

## <span id="page-35-2"></span>*10.2. ########*

ののののののののののののののののののの####### (root) ののののののののののののののののののののののののの のののののののののののののののののののののののののののの のののののののののののののののののののののののののののののののの

# ####

ののののののののののののののののののののののののののののののののの

 $# ##$ 

のののののの のののののののののののののののののののの

# #####

 $\mu$ 

# #####

ののののののののののののののの (のののののののののののののののの)の

 $HHHHH$  (HHH):  $HHHHHHHHHHHHHHHHHHHHHHHHHH$  $\Delta$ p $\alpha$ K $\Xi$   $HHHH$ HHHHHHHHHHHHHHHHHHHHHHHHHHH

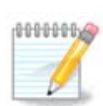

Mageia ののののののののののののののののののののののののののののののののののの のののののの (umask=0027) のののののののの のののののののののののののののののののののの - のののののののののののののののののののののののののののののののの のののののののののののののののののののののののののの

# <span id="page-36-0"></span>*10.3. ###### (##)*

のののののののののののののののののののののののののののののののの

- の ののの: のののののの ののの ののののののののののののののののののののののののののののののののののののののの Bash, Dash, Sh ののの
- の ののの ID: のののののののののののののののののののの ID ののののののののののののののののののののののののののののののののののののののの
- の のののの ID: のののの ID のののののののののののののののののののののののののののののののののののののの

# <span id="page-36-1"></span>*11. ########*

## <span id="page-36-2"></span>*11.1. ####### ############*

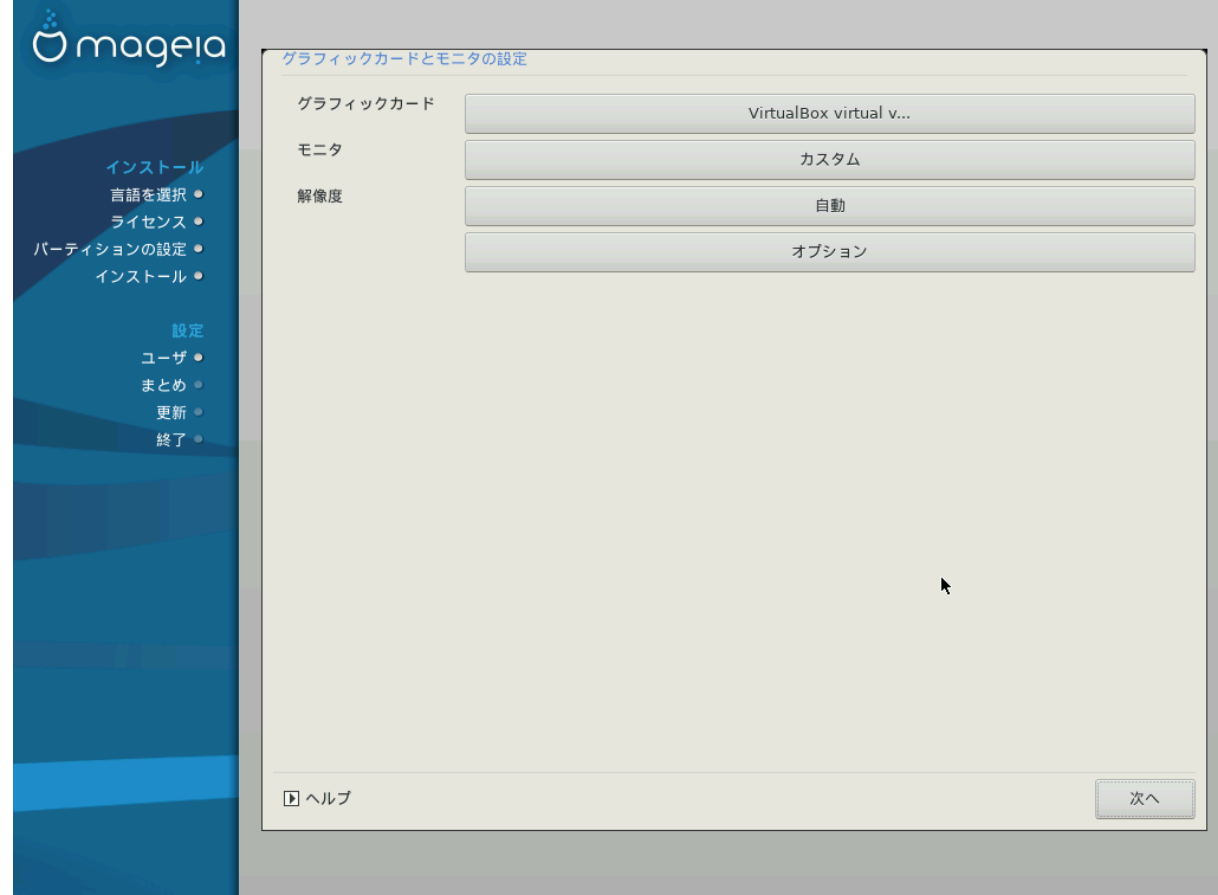

 $\#HHHHHHHHHHHHHHHHHH$  (#HHHHHHHHH) ### Μαγεια ######################### X Window System ###### #Ξ# # のののののののののの ののの のののののののの ののののののののののののののののののKDE Plasma, GNOME, LXDE ののののののののののののののののののの ののののののののののののの のXの のののののののののののののののののののの

のののののののののののののののののののののののののののののののののののののののののののののののののののの

# ####### ###

のののののののののののののののののののののののののののののののの[X のののののののの \(のののののの のののののののの\)](#page-38-0) のののののののののの

# ###

のののののののののののののののののの ののの のののののののののののののののののののののののののののののののののののののののののののののののののののののののののののののの のののののののののののののののののののの[のののののののの](#page-38-1) のののののののののの

# ###

のののののののののののののののののののののののののの

# ###

ののののの ののののののののののののののののののののののののののののののののののののののののののののののののののののののののののののののののののののののののののののののの ののののののののののののののののののののののののののののののののののののののののののののののののののののののののののののののののののののののののののののののの

 $#$  #####

のののののののののののののののののののののののののの

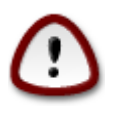

のののののののののののののののの ののののののののののののののののののののののののののののの CRT ののののののののののののののの: のののののののののの ののののののののののののののののののののののの ののののののののの

<span id="page-38-0"></span>*11.2. X ######## (###### ########)*

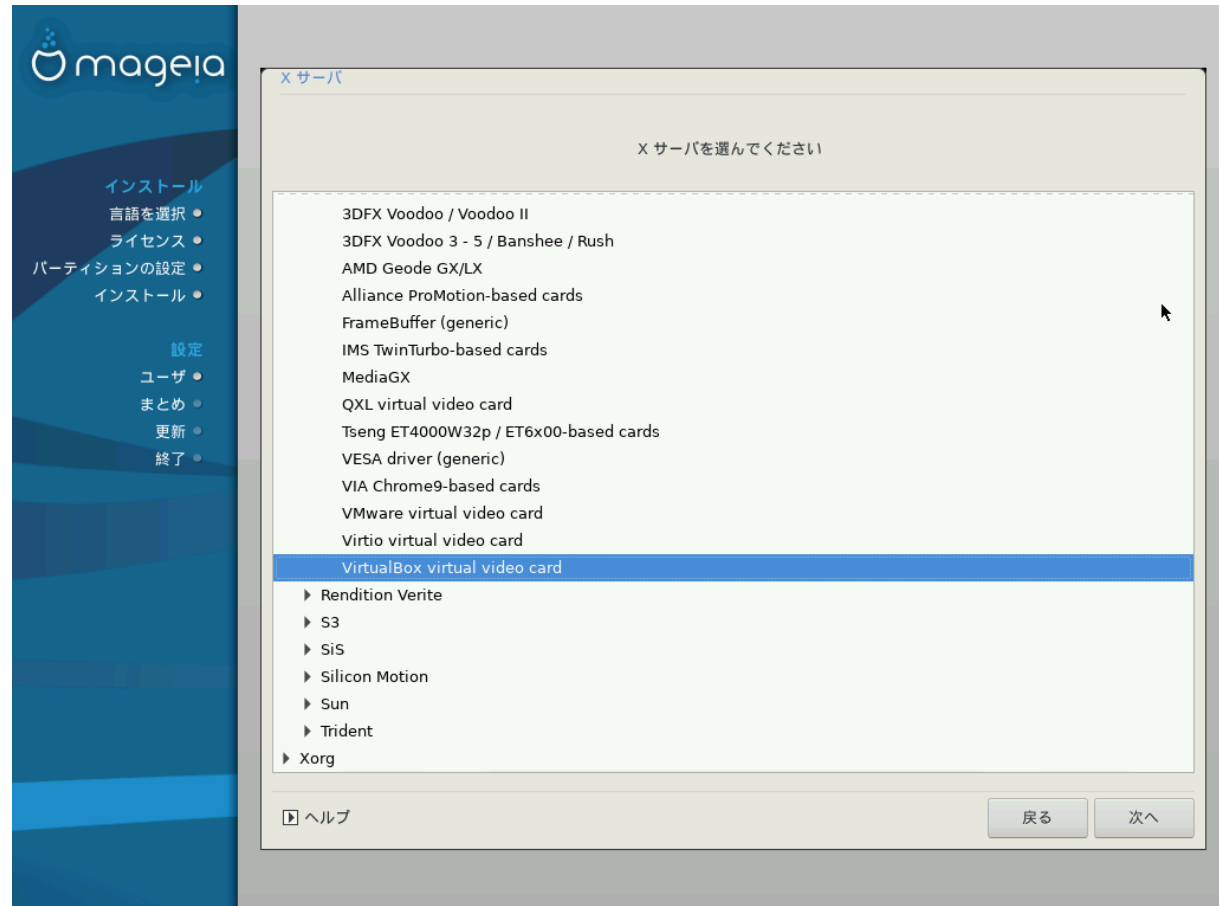

DrakX ののののののののののののののの ののののののののののののののののののののののののののの のののののののののののののの

のののののののののののの ののののののののののののののののののののののののののののののののののののののののののののののののののののののののののののののののののののの:

- # ###
- # ############
- # #######

 $\mu$ の ののののののの ののの ののののののののののののののののののののののののののののののののののののののののののののののののののののの VESA ののののののののののののののの ######

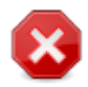

のののののののののののののののののののの ののの のののののののののののののののののののののののののののののの

 $\mu\mu\mu\mu\mu\mu\mu\mu\mu\mu\mu\mu\mu\mu\mu\alpha\alpha$  Νονφρεε  $\mu\mu\mu\mu\mu\mu\mu\mu\mu\mu\alpha\alpha$  Λινοξ  $\mu\mu\mu\mu\mu\mu\mu\mu\mu\mu\mu\mu\mu\mu\mu\alpha\alpha\alpha$  Ωεβ  $\mu\mu\mu\mu\mu\mu\mu\mu\mu\mu\mu\mu\mu\mu\alpha$ ののNonfree ののののののののののののののののののののののののののののののののののののののののののののののののののののののののののののののののののののののの

# <span id="page-38-1"></span>*11.3. ########*

DrakX ののののののののののののののののののののののののののののののののののののののののののののののののの

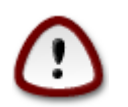

のののののののののののののののののののののののののの ののののののののののののののののののののののののののののののののののののののののののののののののの ののののののののののののののののののののののののののの

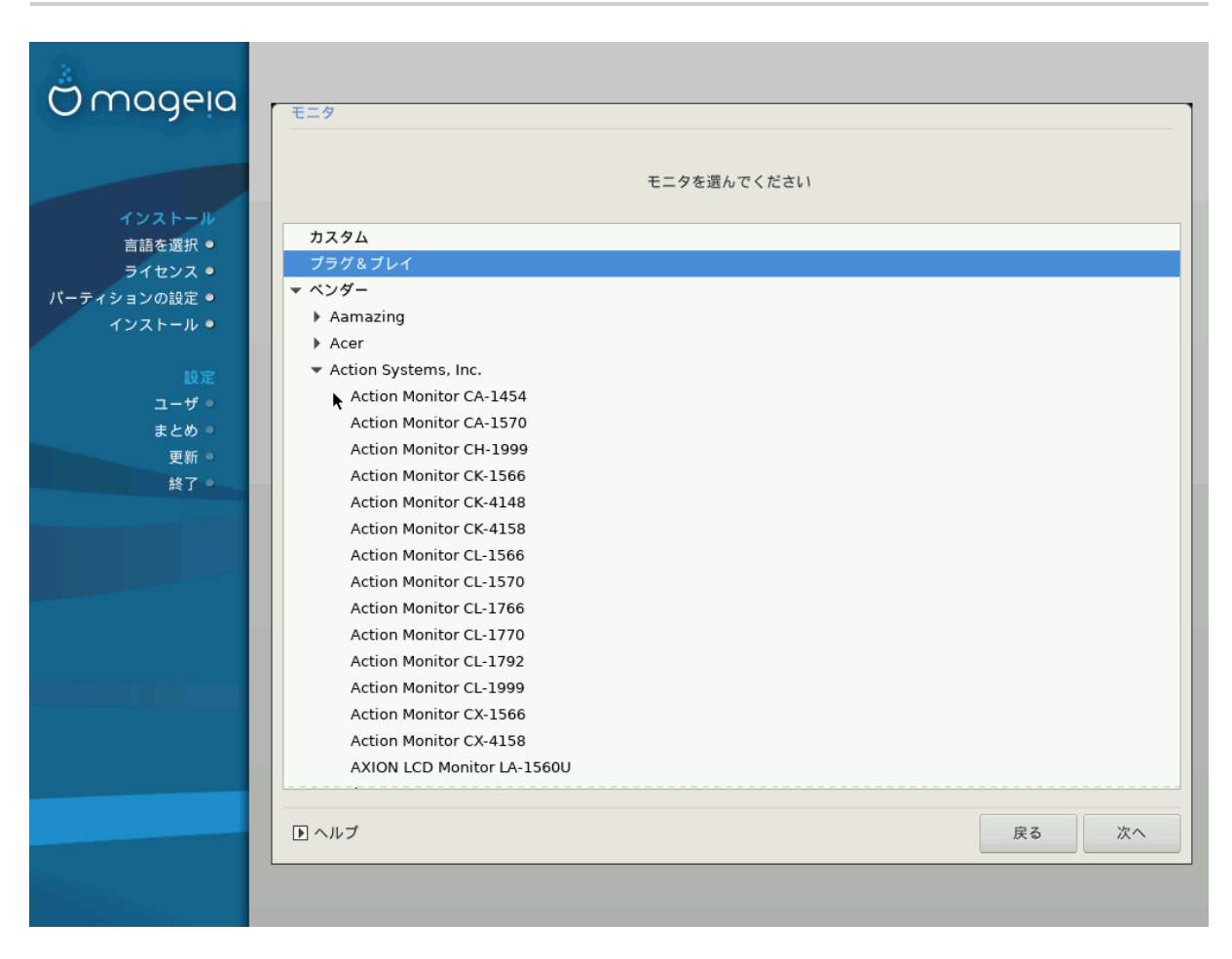

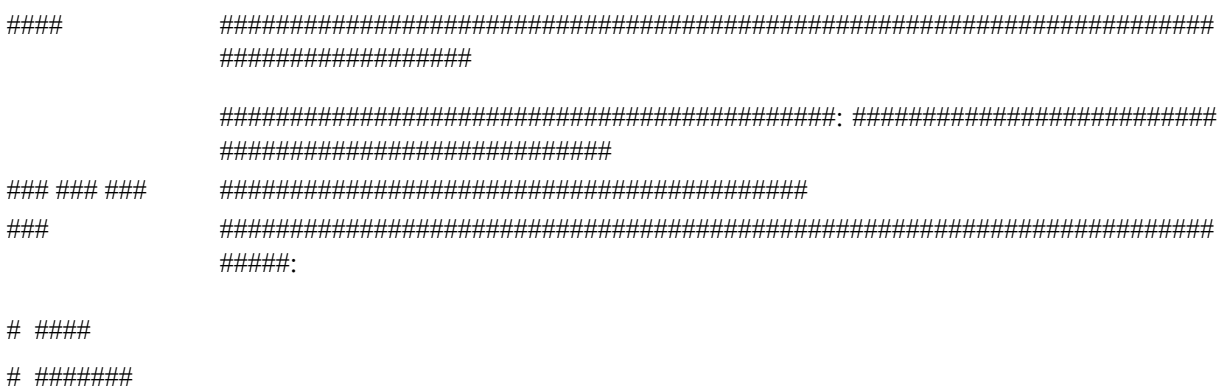

のの のののののののののののの 1024x768 @ 60Hz ののののの 30 ののののののののののののののののののののののののののののののののの ののの ののののののののの  $\mu$ のののののののののののののののののののの

# <span id="page-40-0"></span>*12. ######*

## <span id="page-40-1"></span>*12.1. ###########*

#### *12.1.1. Grub2*

 $\# \# \# \#$  MBP/ $\Gamma \Pi$ T  $\# \# \# \# \# \Gamma$ pv $\beta$ 2

- の GRUB2 (ののののののののののののの) の Legacy/MBR ののの Legacy/GPT ののののののののののののののののの
- の ののののののののののののののの ののののの ののののの MBR (Master Boot Record) ののの BIOS ののの のののののののののののののののの

 $YEΦI$   $\#$   $\#$   $\#$   $\#$   $\#$   $\Gamma$  $p$   $p$   $32$   $-$ εφι

- の UEFI ののののののののののののののの GRUB2-efi ののの rEFInd のののののののの
- の のののののののののののののの (Grub2-efi) の ESP (EFI System Partition) ののののののののの

UEFI ののののののののののののの のののの (ののの Windows 8) のののののののののののののののののののののののののMageia のののののののの Windows ののののののののの ESP のののののgrub2-efi のののののののESP のののののののののののののののののののののESP ののののののののののの のののののののの ののののののののののののののののののののの

*12.1.2. rEFInd*

YΕΦΙ  $\# \# \# \# \# \rho$ ΕΦΙνδ

の rEFInd ののののののののののののののののののののののののの EFI ののののののののののののののののののののののののののののの: http:// www.poδσβοοκσ.χομ/ρεφινδ/

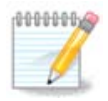

rEFInd ののののののののののののののののののののののののののののの EFI のののの のののののののののののののののの ののののののののののののののの のののののののののののののの: のののの64bit のののの 32bit の EFI のののの ののののののののののののののののののののののrEFInd ののの ののののののののののののののの

## <span id="page-41-0"></span>*12.2. #########*

#### *12.2.1. ###########*

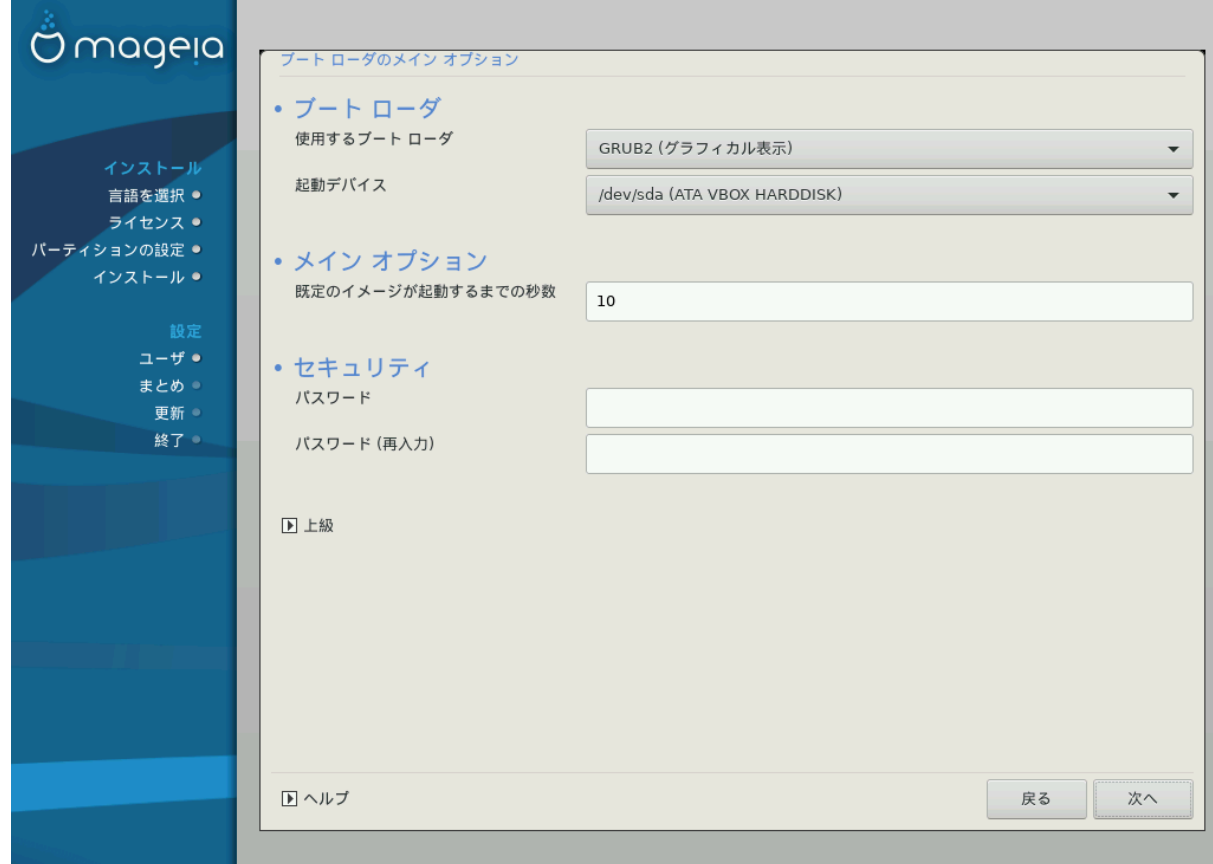

# ##########

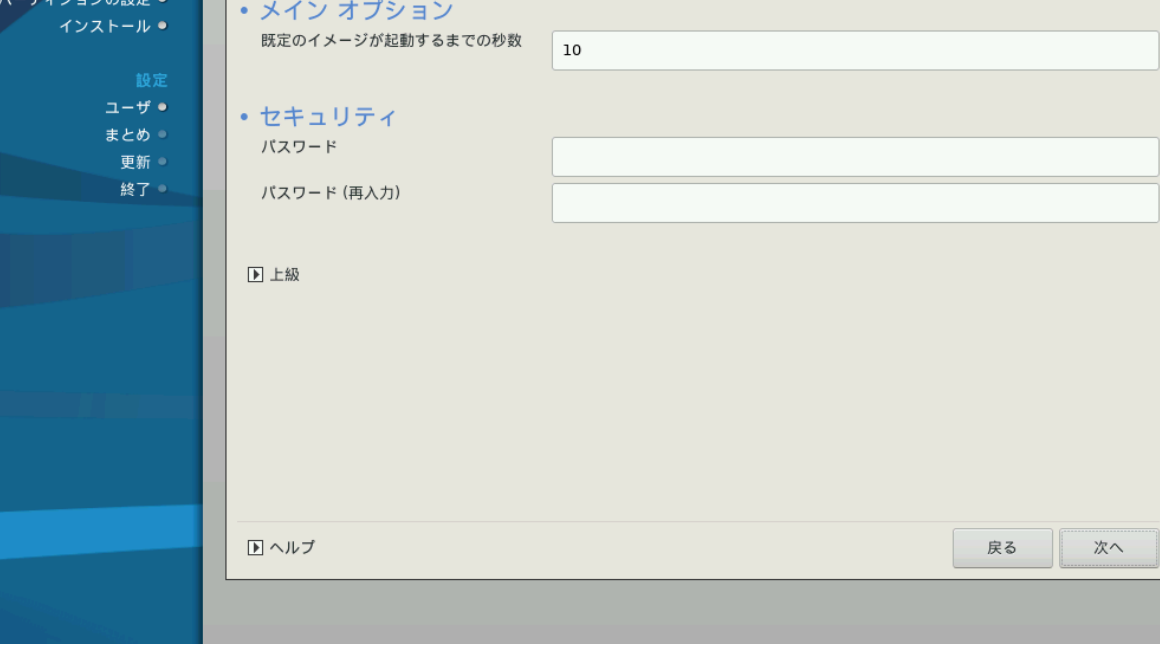

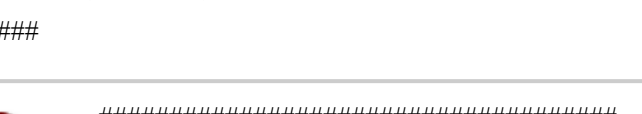

UEFI ののののののののののののののの EFI のののの ののののののののののののののののの

のののののの ののののののののののののののののの のののののののののののののののののののののののの

- $#$  ####
- の rEFInd (のののののののの) のののののののののUEFI ののののののののの
- # TPYB2 (######################### MBR/BIOS ##### UEFI ############
- 

37

0000000 y

# ######

の ののののののののののののののののの

GRUB のののののののの (の: sda1) のののの ののののののののののののののののののののののののののののののののののののののののの

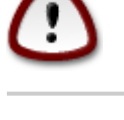

ののののののののののののののののののののののののののののののののののののの

ののののののののののののののののののののののののののののののののののののののののののののののののののののののののののののののののののののののののののののののののののの ののののののののののののののののののののののののののの root ののののののののののののののののののののの

# #####

ののののののののののののののののの (のの)

 $#$  ##### (###)

のののののののののののDrakX ののののののののののののののののののののののの

のの

# AXII ######

ACPI (Advanced Configuration and Power Interface) のののののののののののののののののののののののののののののののののの ののののののののののののののののののののののののののののののののののののののののののののののの ACPI ののののののののののののACPI のののののののののののののの ののののののののののの (ののののののののののののののののののののののののののののののの)の

 $\#$   $\Sigma$ MIT ######

のののののののの のの のののののののののののの ののののののののののの / ののののののの

 $#$  ATIX  $\#$ #####

*ΗΗΗΗΗΗΗΗΗ Αδ*ωανγεδ Προγραμμαβλε Ιντερρυπτ Χοντρολλερ *ΗΗΗΗΗΗΗΗΗ ΗΗΗΗΗΗΗΗΗΗΗΗΗΗΗΗΗ* ののAPIC のののののののののののののののののののの IRQ (のののののの) ののののののののののの

 $#$  #### ANIX ######

 $\#HHHHHH$  ATIX  $\#HHHHHHH$   $\Sigma$ MTI  $\#HHHHHHHHHHHHHHHHHHHHHHHHHHHHHHHHHH$ 

*12.2.2. #########*

 $\mu$ のののののののののののののののの

 $\# \# \# \#$  oE $\Phi$ Iv $\delta$   $\# \# \# \# \# \# \# \#$ :

- $# E\Phi I \# HHH HHHHHHH H \rho E\Phi I\nu \delta HHHHHHHHHHHHHHHHHHHHHHHHHHH$
- $\#$  /EΦI/BOOT  $\#$  $\#$  $\#$  $\#$  $\#$  $\#$  $\#$  $\#$

ののののの ESP (EFI System Partition) の /EFI/BOOT ののののののののののののののののののののののののののののののののののののの:

(a) のののののののののののののののののののののののののののの のののの (ののの USB ののののの) ののののののののののののののののののの /EFI/BOOT ののの ののののののUEFI BIOS ののののののののののののののののののののののののののののののの

(b) UEFI BIOS のののののののの Mageia のののののののののののののののののののののののののののののののののののののののののの

のののののののの rEFInd のののののののののののののののののののののののののののののののののののののののののののののののの:

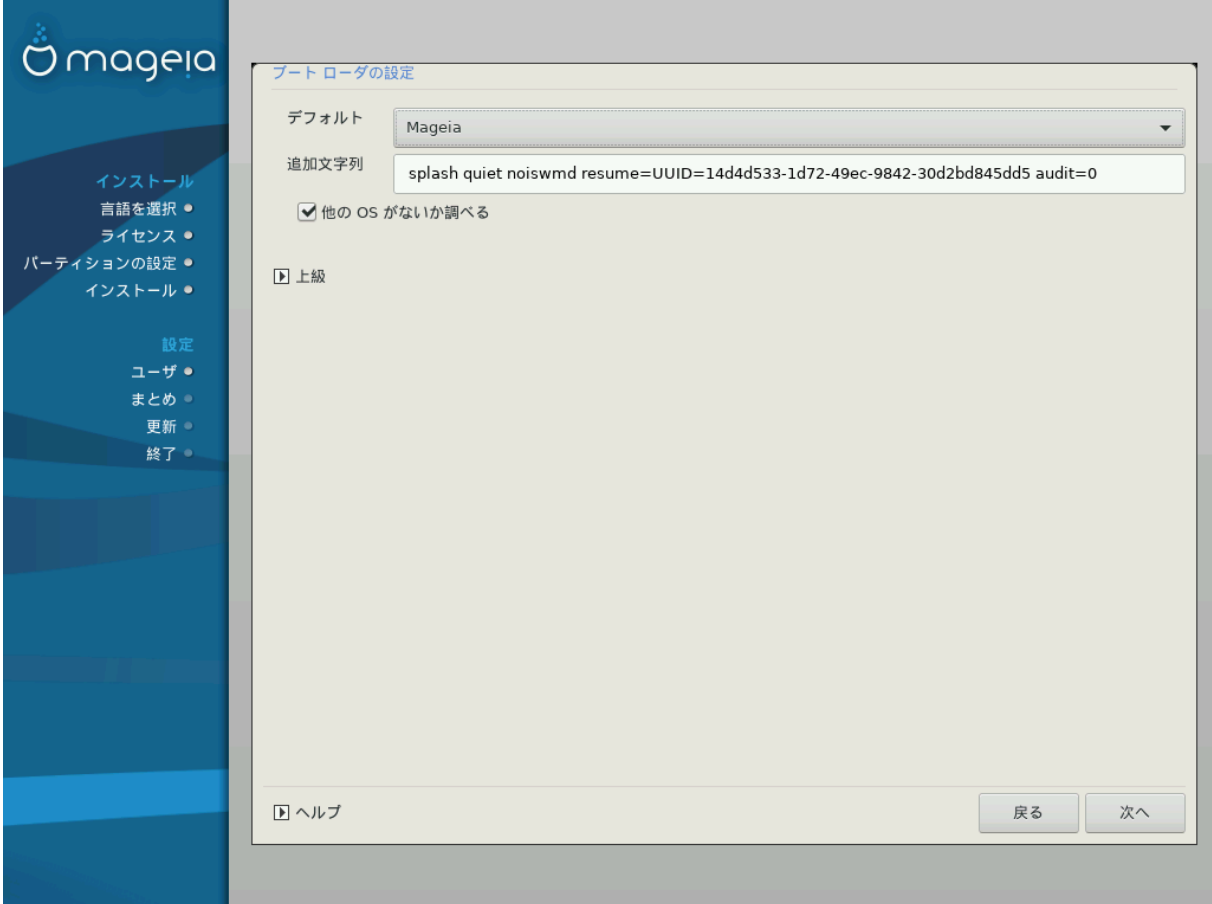

 $\# H$ 

ののののののののののののののの ののののののの

# #####

ののののののののののののののののののののののののののののののののののののののののののののののののののののの

 $# # # OΣ # # # # # # # #$ 

のののののののののののの のののののののののののののののののののMageia のののののののの Mageia のののの ののののののののののののののののののののののののの のののの OS のののののののののののののののの

の /EFI/BOOT ののののののの (のの: ののののののののののののの UEFI ののののののののののののののののののののののののののののののののののののの)

ののののの ESP (EFI System Partition) の /EFI/BOOT ののののののののののののののののののののののののののののののののののののの:

(a) のののののののののののののののののののののののののののの のののの (ののの USB ののののの) ののののののののののののののののののの /EFI/BOOT ののの ののののののUEFI BIOS ののののののののののののののののののののののののののののののの

(b) UEFI BIOS のののののののの Mageia のののののののののののののののののののののののののののののののののののののののののの

のの

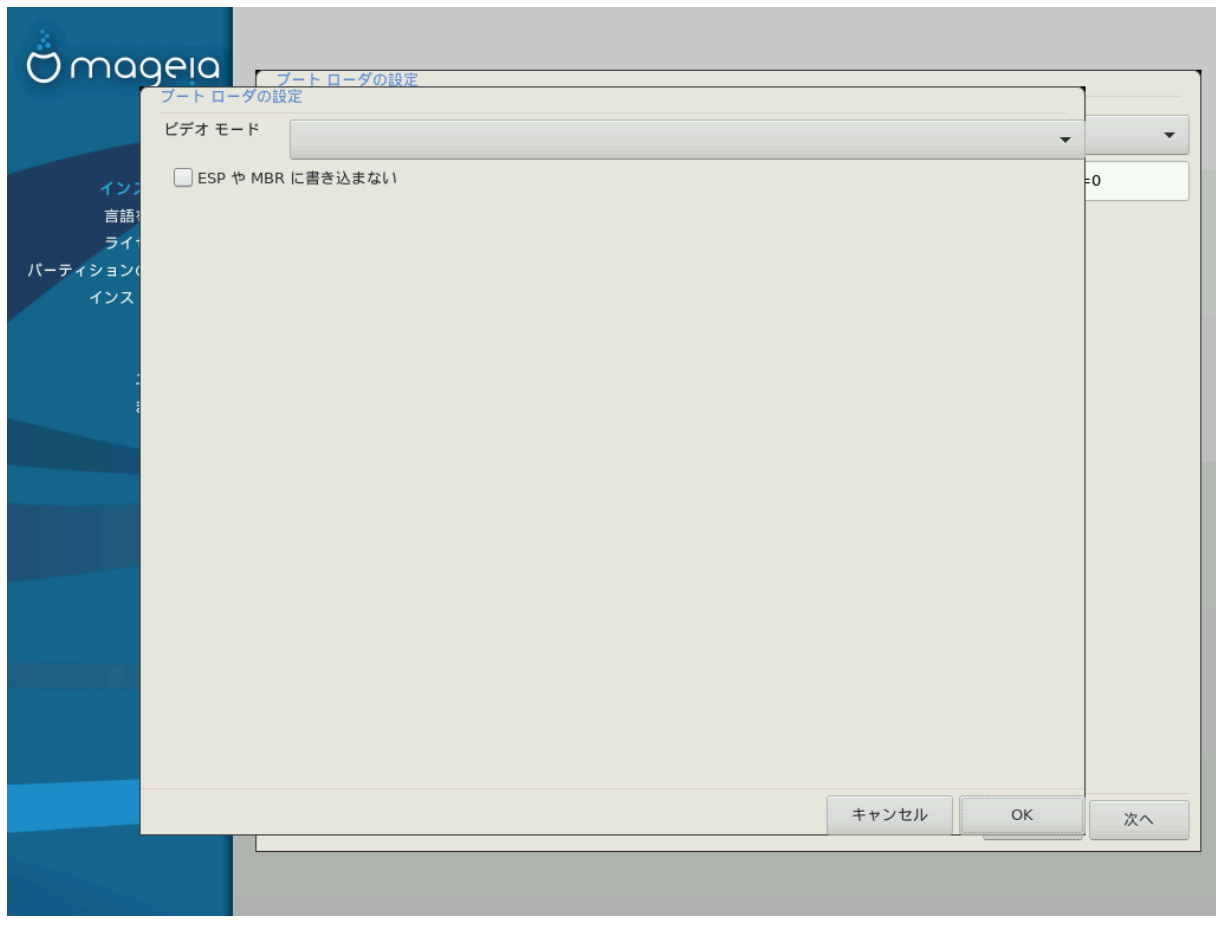

#### # ### ###

のののののの ののののののののののののののののののののののののののののののののののののののののののののののののののののののののののののの

#### $\#$  E $\Sigma\Pi$  # MBP ########

 $M\alpha$  /  $\alpha$  /  $\alpha$ のののののののののののののの Ok ののののののののの

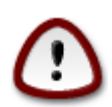

 $\#HHHHHHHHHHH$  (ГРҮВ Λεγαχψ # ΛιΛο)  $\#HHHHHHHH$   $\#HHHHH$  Μαγεια  $\#HHHHHHHHHHHHHH$  $\mu$ нининини Мауєіа *ининининининининининининини* ГРҮВ2 #  $\rho$ ЕФІ $\nu$ δ *ининининини* ##########!

# 警告 ESP や MBR にインストールしないことは、インストールされたシステムが別の OS からチェイン ロードされない限り起動 できないことを意味します!  $\blacktriangleright$ OK

## <span id="page-45-0"></span>*12.3. ######*

#### *12.3.1. ##############*

Mageia ののののののののののののののののののののののののののののののののののののののののののののののののののののの Mageia のののののののののののののののののの ののののの ののののののののののののののののののののののののののののののののののののののののののののののののののののののののののののののののの ののののののののののののののの ######

#### *12.3.2. ###############*

ののののののののの Mageia ののののののののののののののののののののの (ののののの 2.1 ののののの)ののののののののののののののののののののののののののののののののの ののののののののののののののののののののののののののののののののののの ののののののののののののの

#### *12.3.3. ### #################*

のののののののののの/boot/grub2/custom.cfg のののののののののののののののののののののののののの grub-customizer (Mageia のののの ののののののののの) ののののののののののの

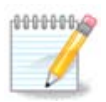

 $\frac{\text{HHHHHHHHHHHHHHHHH}}{\text{HHHHHHHHHHH}}$ :  $\eta \tau \pi \sigma$ ://ωiki. $\mu \alpha$ γεια.opy/εν/Γρυβ2-εφι ανδ Μαγεια

# <span id="page-45-1"></span>*13. #####*

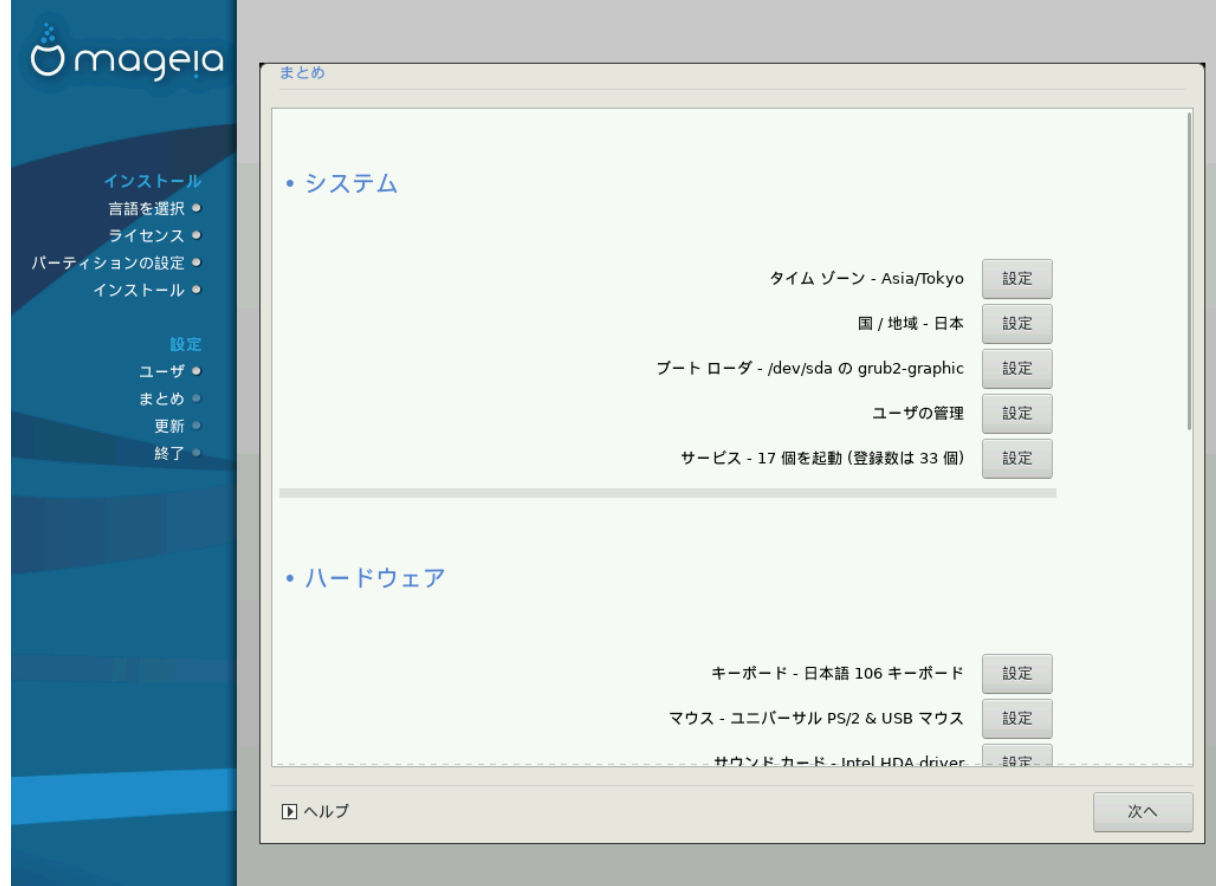

DrakX のののののののののののののののののののののののののののののののののののののののののののののののののののののののののののののののののののののののののののののののの ####

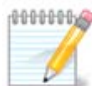

のののののののののののののののののののののののののののののののののののののの:

- # ##################
- の のののののののののののののののののののの
- の ののののののののののののののののののののののののののののののののの

#### <span id="page-46-0"></span>*13.1. ##########*

# ######

DrakX ののののののののののののののののののののののののののののののののののののののののの[ののののののののののの](#page-48-1) のののののののののの

 $# # / ##$ 

のののののののののののののののののののののののののののののののののののののの[ののののののの](#page-49-0) のののののののののの

# ######

 $\# \# \# \# \# \# \# \# \# \# \# \Delta \rho \alpha \kappa \Xi$  #####

GRUB2 ののののののののののののののののののののののののののののののののののの[のののののの](#page-40-0) のののののののののの

# ######

のののののののののののののののののののののののののののの /home のののののののののののののの

# ####

のののの のののののののののののののののののののののののの (のののの) のののののののののののののののののののののののののののののののののののの

のののののののののののののののののののののののののののののののの - のののののののののののののののののののののののののののののののののののの[のののののののののの](#page-50-0) のののの のののののの

## <span id="page-46-1"></span>*13.2. ############*

# #####

のののののの, のの, のののののののののののののののののののののののののののの

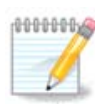

ののののののののののののののののののののののののののののののののののののののののののののののののののののののののののののののののの

 $#$  ###

のののののののののののの のののの, ののののの, のののの ののののののののののののののののののののの

# #### ###

のののののののののののののののののののののののののののののののの

のののののののの ののののののののののののののののののののののののののののののののののののののののののののののののののののののののののののののののののののののののののの ののののののののののののののののののののののののののののののの

# ###### ########

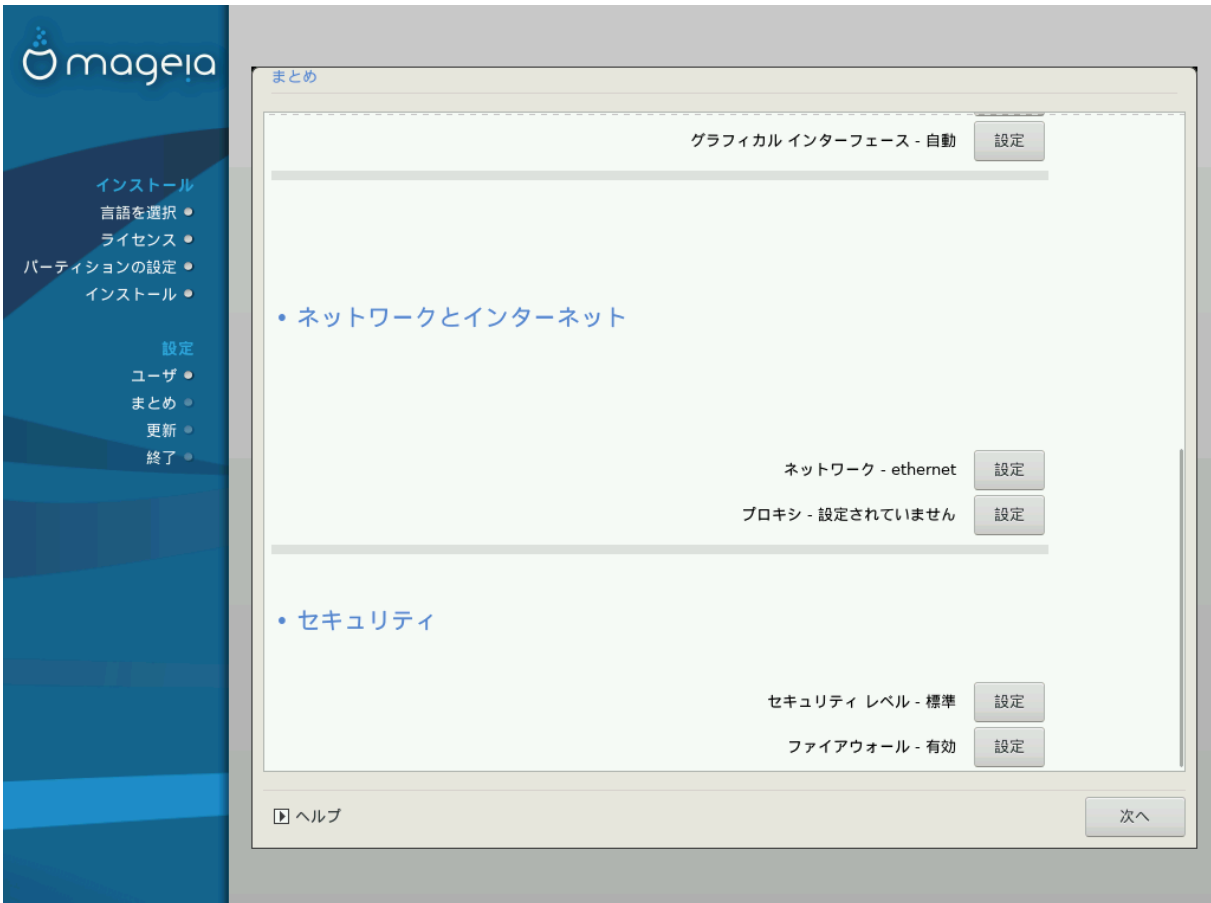

ののののののののののののののののののの ののののののののののののののののののののののののの[のののののののの のののののののののののの](#page-36-2) のののののののののの

#### <span id="page-47-0"></span>*13.3. ####################*

#### # ######

 $\mu$ のののの Mageia のののののの のののののののののののののののののののの

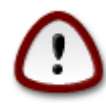

のののののの ののののののののののののののののののののののののののののののののののののののののののののののののののののののの

#### # ####

のののの のののののののののののののののののののののののののののののののののののののののののののののののののののののののののののののののの ののののののののののののののの ののののののののの

のののののののののののののののののののののののののののののののののののののののののののののののの

# <span id="page-47-1"></span>*13.4. ######*

# ###### ###

ののののののののののののの ののののののののののののののののののののの (Standard) ののののののののののののののののののののののののののののののののののののの

#### # ########

のののののののののののののののののののののののののののののののののののののののののののののののののののののののののののののののののののののののののののののののののののの ののののののののののののののののののののののののののののののののののののののの

のののののののののののののののののののののののののののののののののののののののののののののののののののののののののののののののののののののICMP (ping のののの の) ののののののののののののののののののののののののののののののののののののののの ののののののののののののののののののの

のののののの[ののののののののの](#page-53-1) のののののののののの

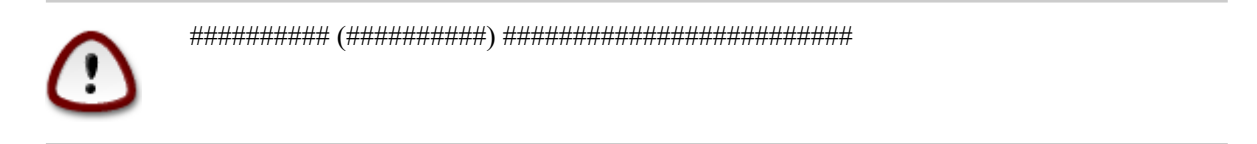

# <span id="page-48-0"></span>*14. ####*

## <span id="page-48-1"></span>*14.1. ###########*

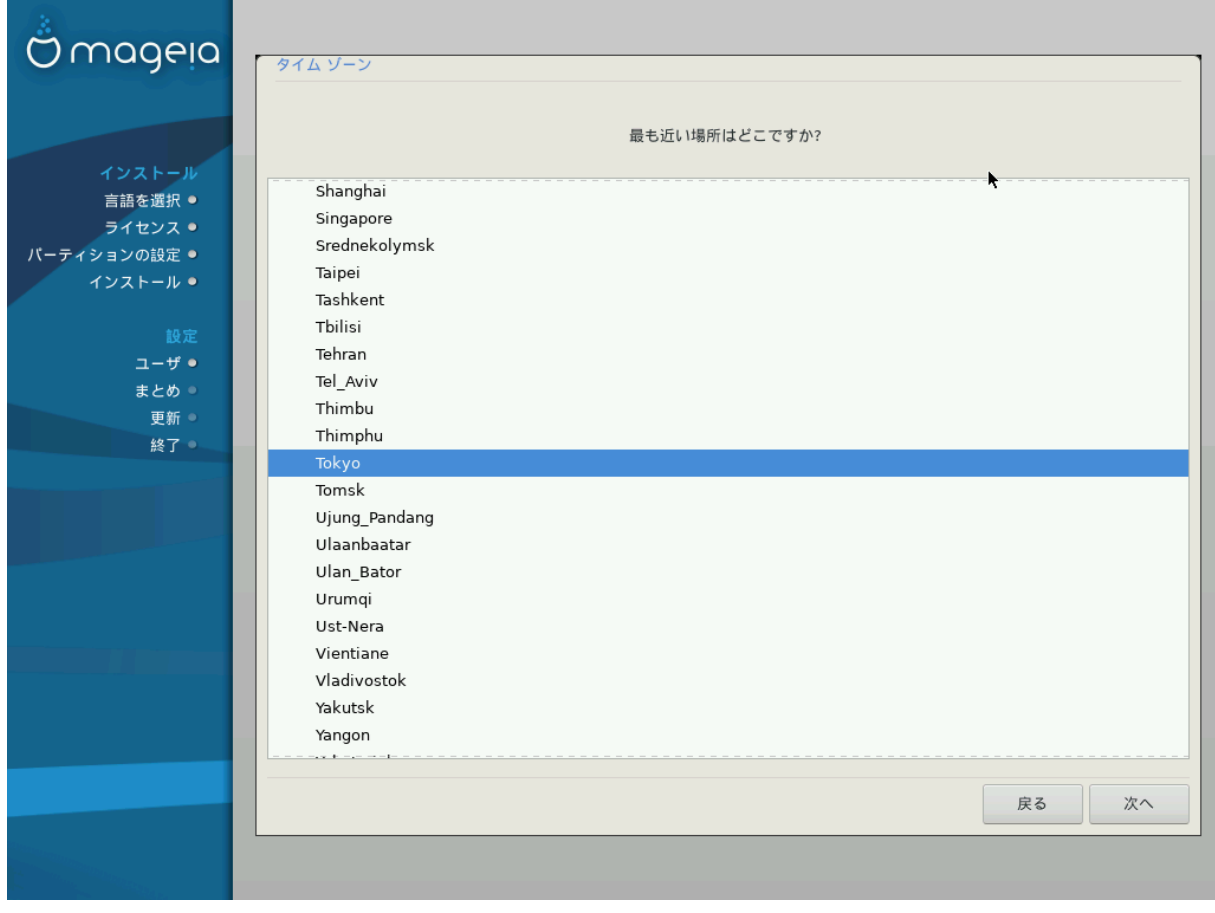

の ののののののののののののののののののののののののののののののののののののののののののののののののの

 $HHHHHHHHHHHHHHHHHHHHHHHHHHHH (YYX HHHHHHH) TMTHHHHHHHHHHHHHHHHHHHHHH$ 

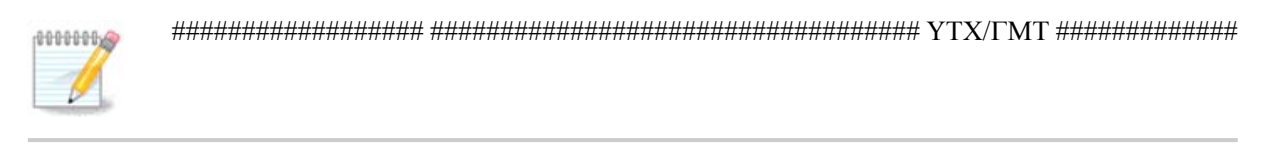

# <span id="page-49-0"></span>*14.2. #########*

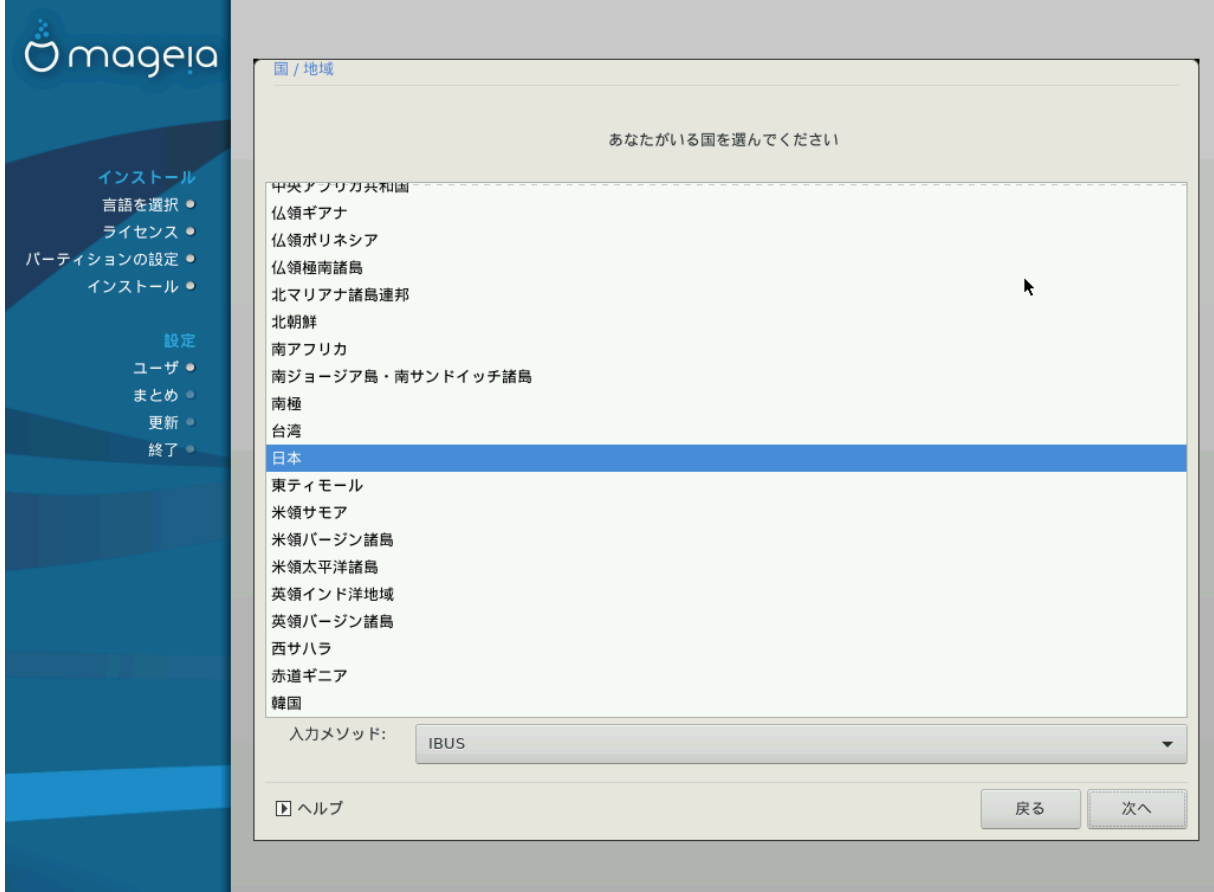

の のののののののののののののののののののののののののののののののののののののののののののののののののののののののののののののののののののののののののののののの

の のののののののののののののののののののののののののののののののののののののののの

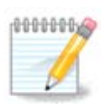

ののののののののののののののののののののののOK のののののののののののののののののののののののののののののののののののののののののののののののの ののDrakX ののののののののののののののののの

#### *14.2.1. ######*

 $\mu$  $\mu$ инининининининининининининини (ΣХІМ, ГХІН, НІМЕ ##) инининининининининини НТТП/ФТП #### のののののののののののののののののののの

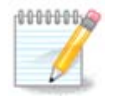

 $\mu$  $\lambda$ οχαλεδρακε ##################

# <span id="page-50-0"></span>*15. #########*

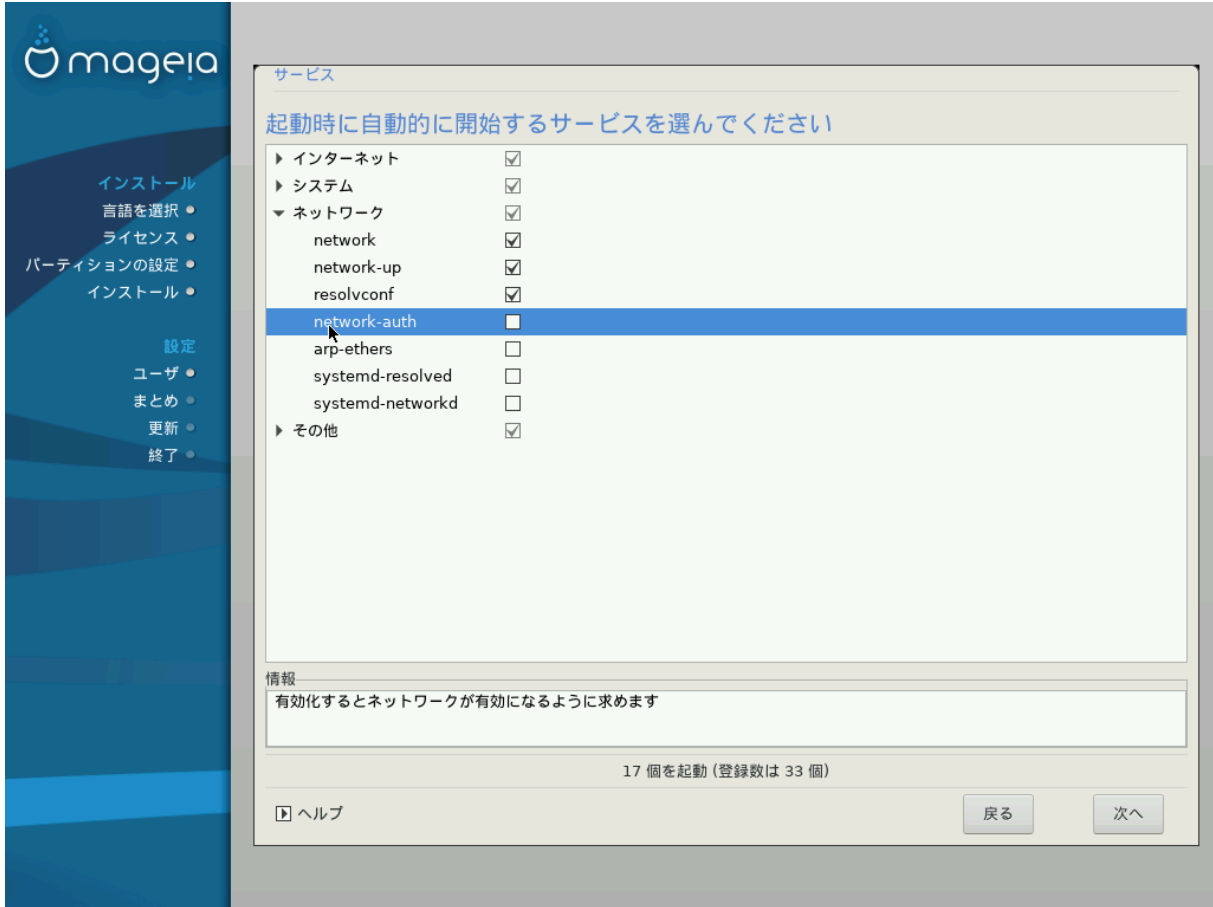

のののののののののののののののののののののののののののののののののの

- の のののののののののののののののののののののののののののののののののののののののののののののDrakX のののののののののののののののののの
- の のののののののののののののののののののののののののののののののののののののののののののののののの

のののののののののののののののののののののののののののののののの

<span id="page-51-0"></span>*16. ########*

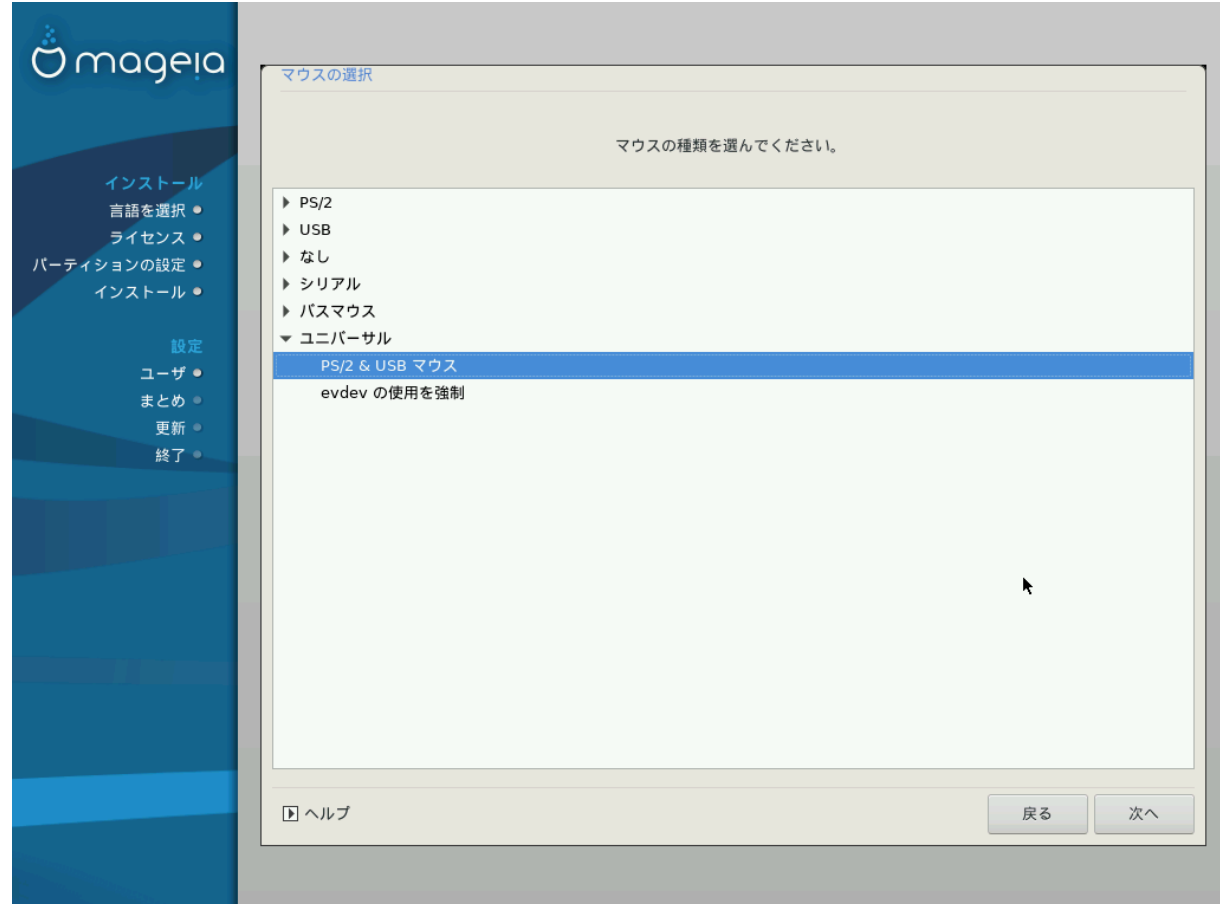

のののののののののののののののののののののののののののののののののののののの

のののののののののの の PS/2 & USB ののの のののののののの

 $n$  example van the coδε of the conditional conditional condition of the conditional condition  $n$  evaluated  $n$ 

# <span id="page-52-0"></span>*17. #######*

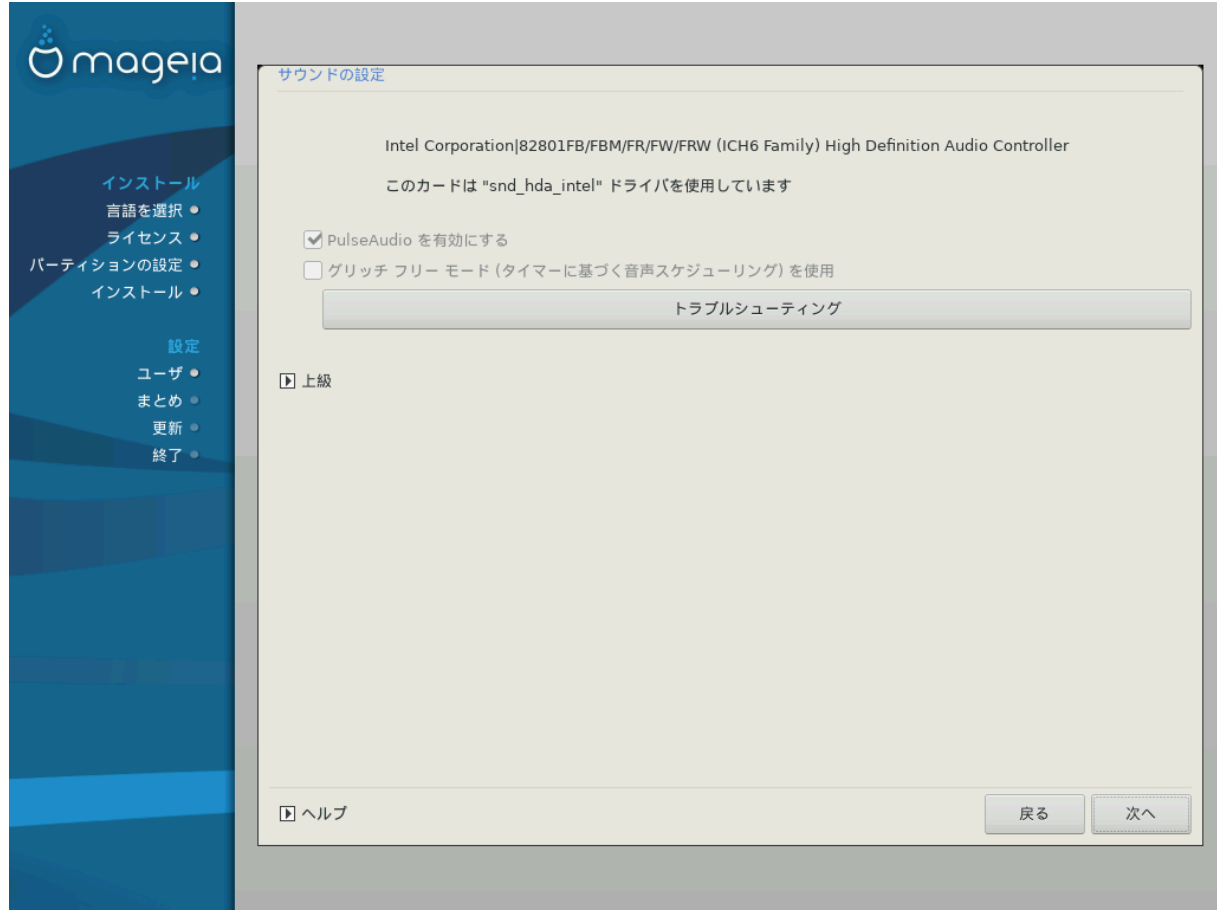

のののののののののののののの ののののののののののののののののののののののののののののののののののののの のののののののののののののののののののののののののの

のののののののののののののののののののののののののののののののののののののののののののののののdraksound ののののののののののののの MCC (Mageia のの のののの のののの) ののののののののののののののののの のののののののののののののののののののののののののの

 $\mu$ ののの Wireplumber の Pipewire Media Session ののののののののののののののののののののののののののののののののののののののののののののののの

## <span id="page-52-1"></span>*17.1. ##*

のののののののののののののののののののの ののののののののののののののののののののののののの

# <span id="page-53-0"></span>*18. ###### ###*

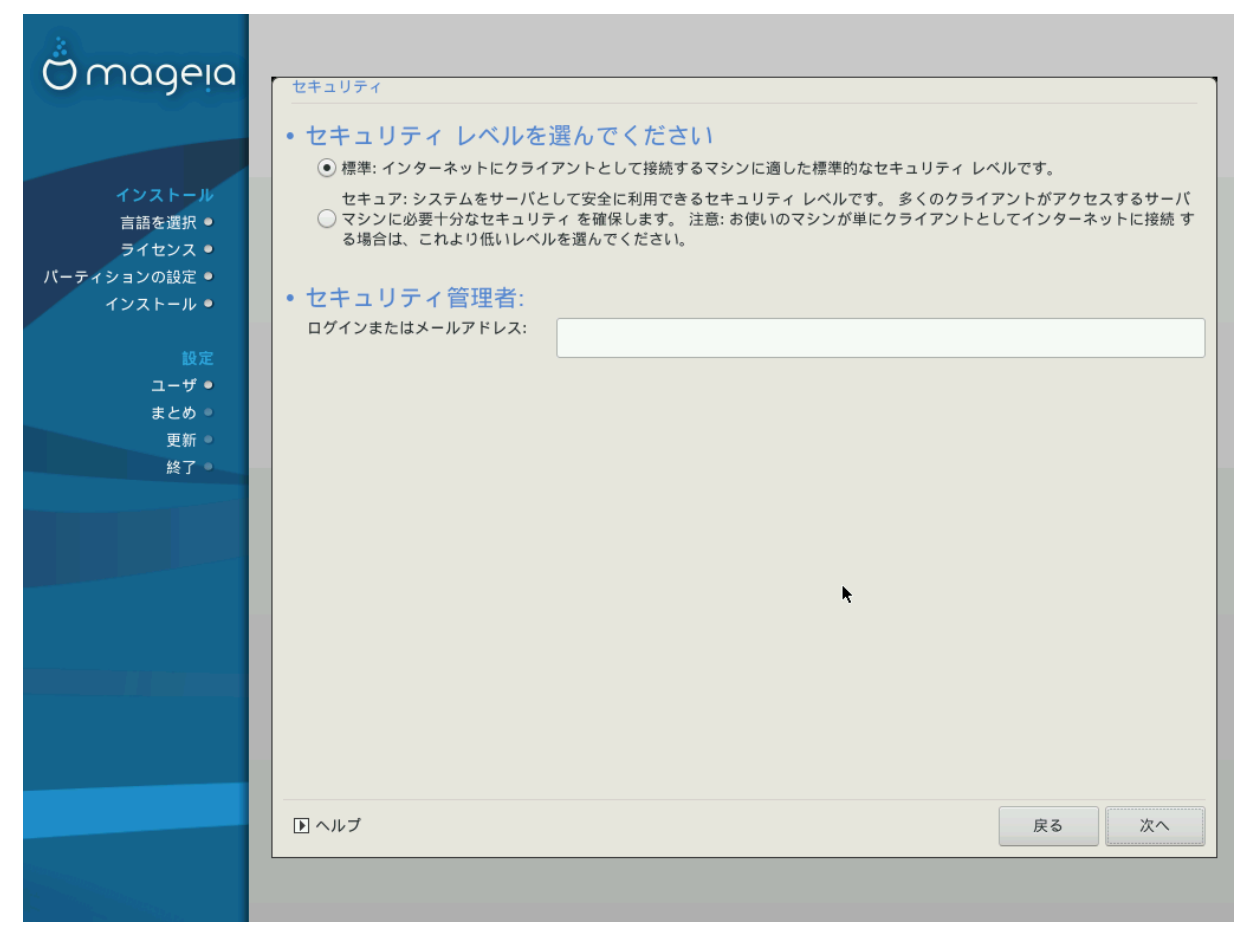

のののののののののの のののののののののののの

Standard ののののののののののののののののののののののののの

Secure のののののののののののののののののののののの - のののののののののののののののののののののののののの

ののののののののの

のののののののののののののののののののののののののののののののののののののののののののののののののののの のののののののののののの

<user>@localhost のののののののののののののののののののののの<user> ののののののののののののののののののののののののののの

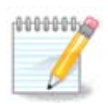

 $\mu$ ののののののののののののののののののののののののののののの!

Mageia のののののの ののののののののののの ののののののののののののののののののののののののののの

# <span id="page-53-1"></span>*19. ########*

のののののののののののののののののののののののののの のののののののののののの: ののののののののののののののののののののののののののののののののののののののののののののののの のののののののののののののののののののののののののののののののののののののののののののの

ののののの (のののののののののののののののののの) のののののののののののののののののののののののののののののののののののの (のののののののののの) ののののののののののののの ののののののの - のののののののののののののののののののののののののののののののののののののののののののののののののののの Mageia のののののの のののの (ののの GUI ののののののののののののの) のののののののののののののののののののののののののののののののののののののののののののののの

 $\mu$ 

のの

ののののののののののののののののののののののののの (ののののの) ののののののののののののののののののののののの

<#####>/<#####>

- <ののののの> のののののののののののののののののののののののの (の RSYNC ののののののの 873) ののRFC-433 ののののののののの;

- <ののののの> の TCP の UDP ののののの - のののののののののののののののののののののの のののののののの

 $HHHHHHHHHHHP\Sigma YNX HHHHHHHHHHHHHHHHHHHHHHHH$ #873/tyn ######

のののののののののののののののののののののののののののののののののののののの 2 のののののののの

## <span id="page-54-0"></span>*20. ##*

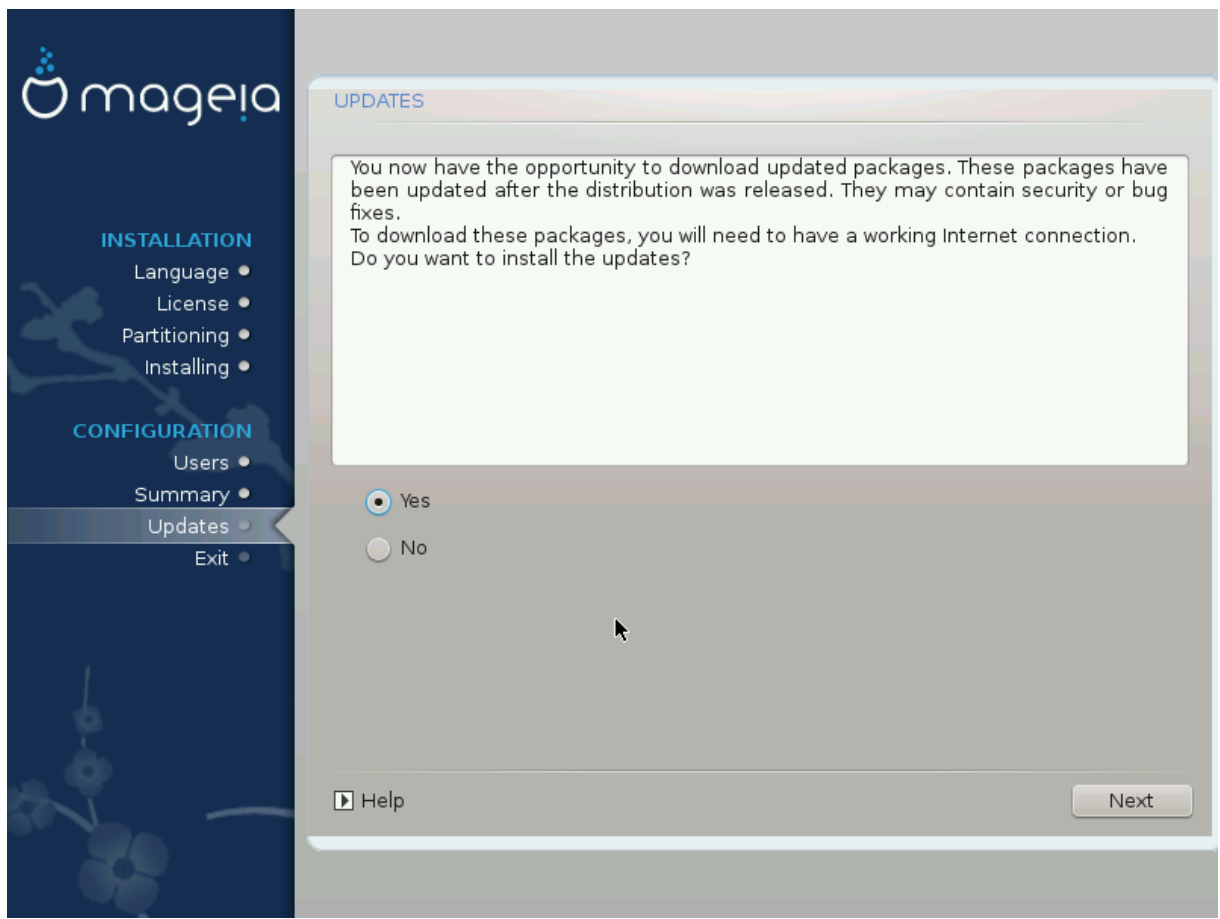

のののののののの Mageia ののののののののののののののののののののののののののののののののののののの

- の のののののののののののののののののののののののののののののののののの
- の のののののののののののののののののののののののののののののののののののののののののののののの
- # ############

# <span id="page-55-0"></span>*21. ##########*

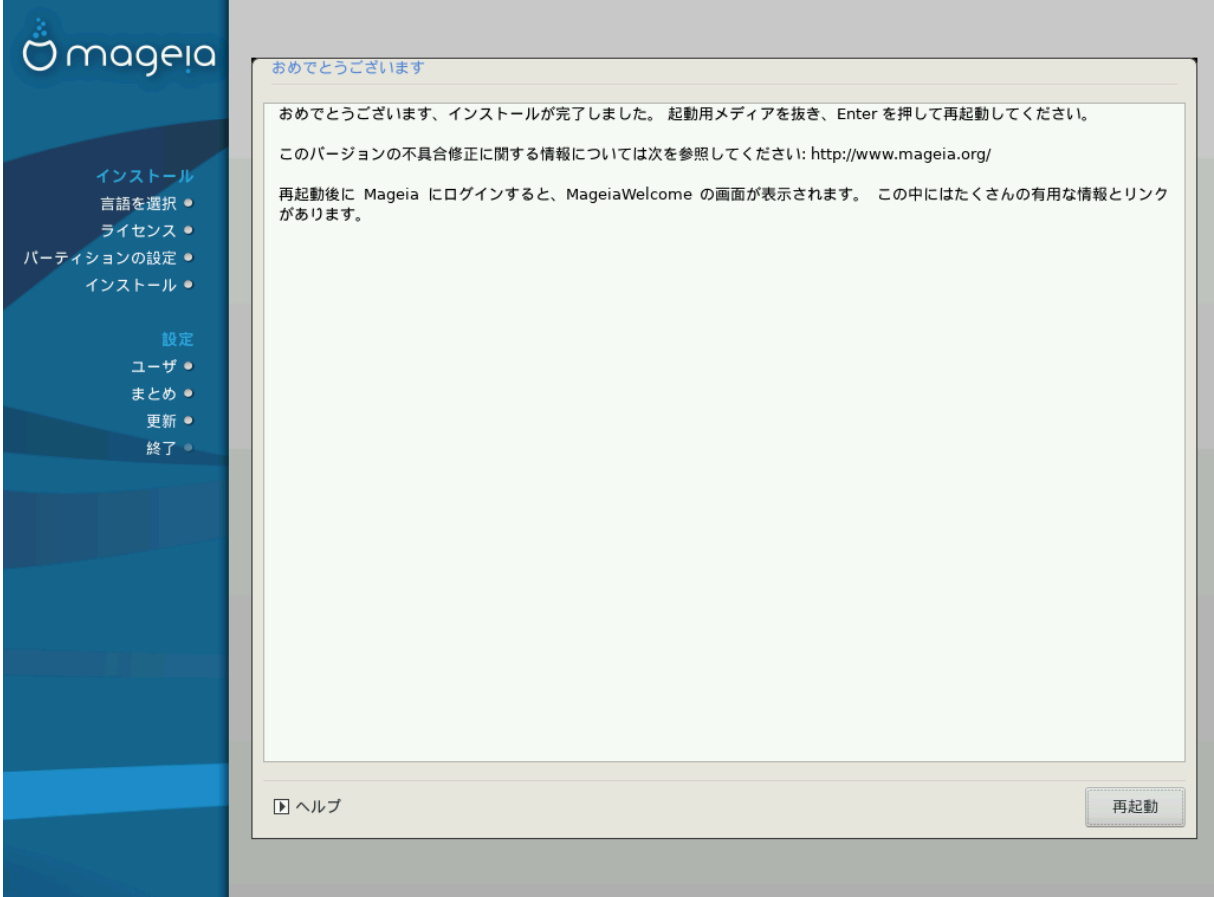

 $M\alpha$  /started and  $M$  and  $M$  and  $M$  and  $M$  and  $M$  are non-ordered as  $M$  and  $M$  and  $M$  and  $M$  and  $M$  and  $M$  and  $M$  and  $M$  and  $M$  and  $M$  and  $M$  and  $M$  and  $M$  and  $M$  and  $M$  and  $M$  and  $M$  and  $M$  and  $M$ 

ののののののののののののののののののののののののののののののののののの のののののののののののののののののののののの (のののののの)の

 $\mu$ 

########!

のののののののののののののの Mageia ののののののののののの [www.mageia.org/ja/](http://www.mageia.org/ja/) [\[http://www.mageia.org/ja/](http://www.mageia.org/ja/)] ののののののののの ###

# <span id="page-55-1"></span>*22. Mageia ###########*

Mageia ののののののののののののののののののののののののののののののののののののののののののの - ののののののののののののののののののののののの - ののののののののの ののののMageia ののののののののののののののののののののののののののののののののののののの ののののののののののののののの

のののののののののののののののののの Mageia のののののの のののの DVD のののののののののののののののののののののRestore Windows boot loader ののののののののののののののMageia のののののののの ののののののののののののの Windows ののののののののののののの

Windows の Mageia ののののののののののののののののののののののののののの: のののの の のののののの ののの の ののののの の のののののののののの の ののの の ののののののののののののののののMageia ののののののののの##ののののののののののののののののののののののののののののののののののののののののののののののののののの のののののののののののののののののののののののののののののののののの

 $\Omega$  Woodom  $\Sigma$  and  $\Omega$  and  $\Omega$  and  $\Omega$  are non-interacting the matrix  $\Omega$  and  $\Omega$  and  $\Omega$  and  $\Omega$  and  $\Omega$  and  $\Omega$  and  $\Omega$  and  $\Omega$  are  $\Omega$  and  $\Omega$  are  $\Omega$  and  $\Omega$  and  $\Omega$  and  $\Omega$  are  $\Omega$  and  $\Omega$  and  $\$ ########

Vista のののの 7 のののののののののののののののののののののののののののののののののののののののののののののののののののののののgparted のののののwindows の linux ののののののののののののののののののののののののののののののののののののののののののののののののののののののののののののののののののののののののののののののの ###########